Annette Kowalski

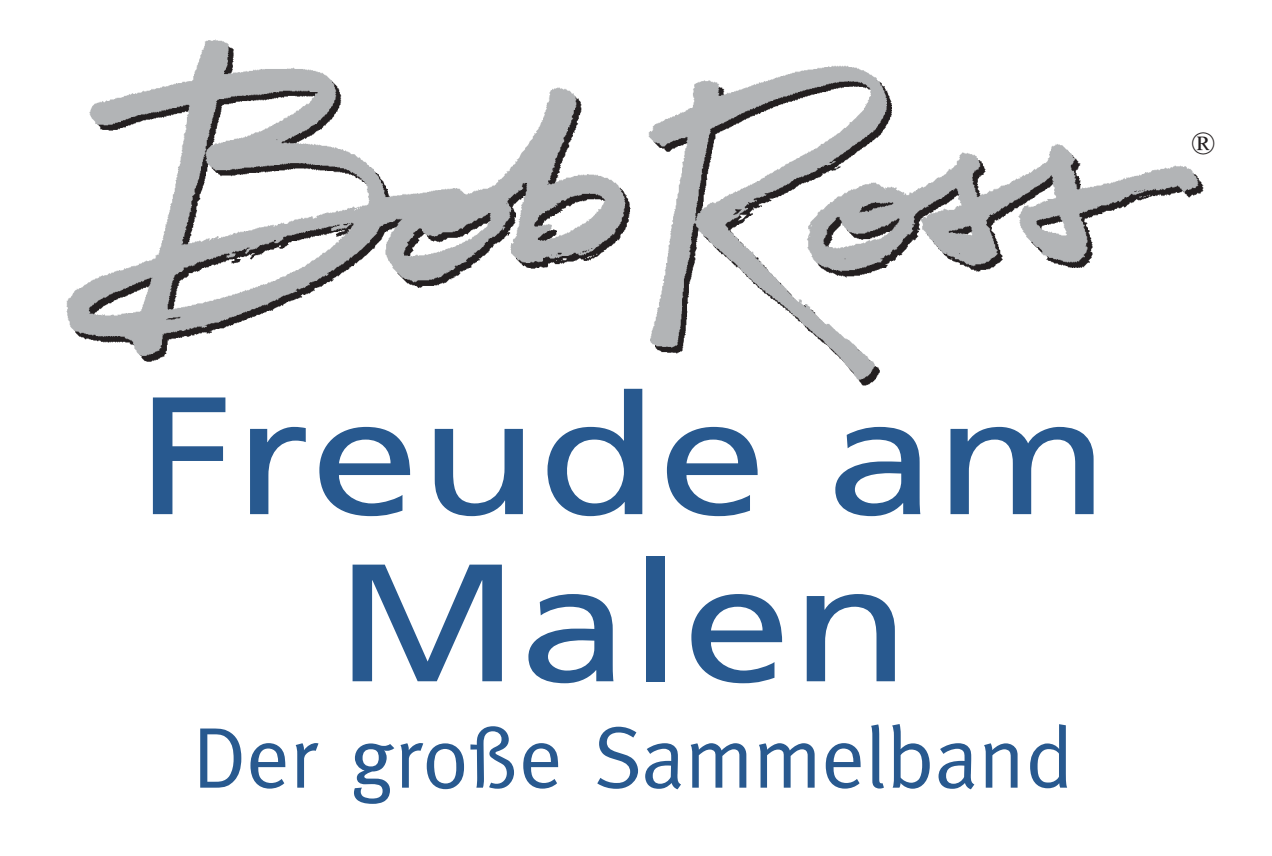

Bassermann

# **AN DEN KÜNSTLER**

Für viele Menschen ist Malen ein Hobby – für Einige sogar noch viel mehr: nämlich so etwas wie ein magischer Teppich, der sie an jeden nur vorstellbaren Ort bringen kann. Wenn Sie ein bisschen üben, werden Sie dank der Anleitungen in diesem Heft schon bald über Ihren eigenen magischen Teppich verfügen, um mit ihm Orte zu bereisen, die vorher einzig dem Reich der Phantasie angehörten.

Ich bin der festen Überzeugung, dass es jedem – der bereit ist, auch immer wieder ein wenig zu üben – gelingen wird, ein Bild zu malen, auf das er mit Recht stolz sein kann. Wir erhalten wöchentlich Hunderte von Zeichen der Anerkennung, die belegen, dass ich damit Recht habe. Das Medium Fernsehen hat das Tor zur Kunst für Millionen von Menschen aufgestoßen. Es vermittelt meine Malmethode in einer Art und Weise, dass die Leute an der Anleitung Spaß haben und sich darauf freuen, ihre eigenen Meisterwerke zu erschaffen. Ich bin überglücklich, zu jenen zu gehören, die die erfolgreichste Mal-Fernsehshow aller Zeiten ins Leben gerufen haben und meine Kunst mit so Vielen teilen zu können. Es ist der Traum eines jeden Künstlers, dass die Öffent lichkeit von seiner malerischen Leistung Notiz nimmt und diese anerkennt. Und ich persönlich hatte das ungeheure Glück, dass mir mithilfe des Fernsehens dieser Traum erfüllt wurde. Die größte Freude bereitet mir die Tatsache, dass es unsere kleine Fernsehsendung schafft, Millionen von Menschen zu motivieren, einen Pinsel in die Hand zu nehmen und die Freude am Malen zu entdecken.

Zu einem derart großen Erfolg tragen immer mehrere Menschen bei. Deshalb möchte auch ich ein paar ganz speziellen Freunden danken, die die "Freude am Malen" möglich gemacht haben. So der ebenso talentierten wie reizenden Annette Kowalski, die sich in allen Bereichen unseres Großprojektes eingebracht und dabei insbesondere der Heftreihe angenommen hat. Daneben danke ich Walt Kowalski, einem meiner engsten Freunde, der als Geschäftsführer von Anfang an sehr erfolgreich um die wirtschaftliche Seite unseres Unternehmens bemüht war. Mein besonderer Dank gilt auch Jane Ross für ihre langjährige Unter stützung und Treue. Jane ist eine ganz besondere Frau – denn sie ist nicht nur meine Frau und mein Geschäftspartner, sondern auch eine gute Freundin.

Außerdem möchte ich dem gesamten Team der WIPB-Fernsehcrew für seine Freundschaft und Unterstützung danken. An dieser Stelle seien vor allem James Needham, Bob Smith, Sally Schenck, Jim Miller, Jerry Morton und Bob Fairchild, Richard Collins und Cathy Morton genannt sowie die Kameraleute, Techniker und alle, die an der Produktion unserer Sendung beteiligt sind.

Wir haben uns alle Mühe gegeben, dieses Buch so lehrreich wie möglich zu gestalten, und zwar sowohl was den Text als auch was die Bilder anbelangt. Anhand der Schritt-für-Schritt-Anleitungen lernen Sie, wie sich spezielle Effekte erzielen lassen. Damit geben wir Ihnen ein Medium an die Hand, mit dessen Hilfe Sie optimale Ergebnisse erzielen und wunderbare Bilder schaffen werden.

#### Fröhliches Malen

### **INHALT**

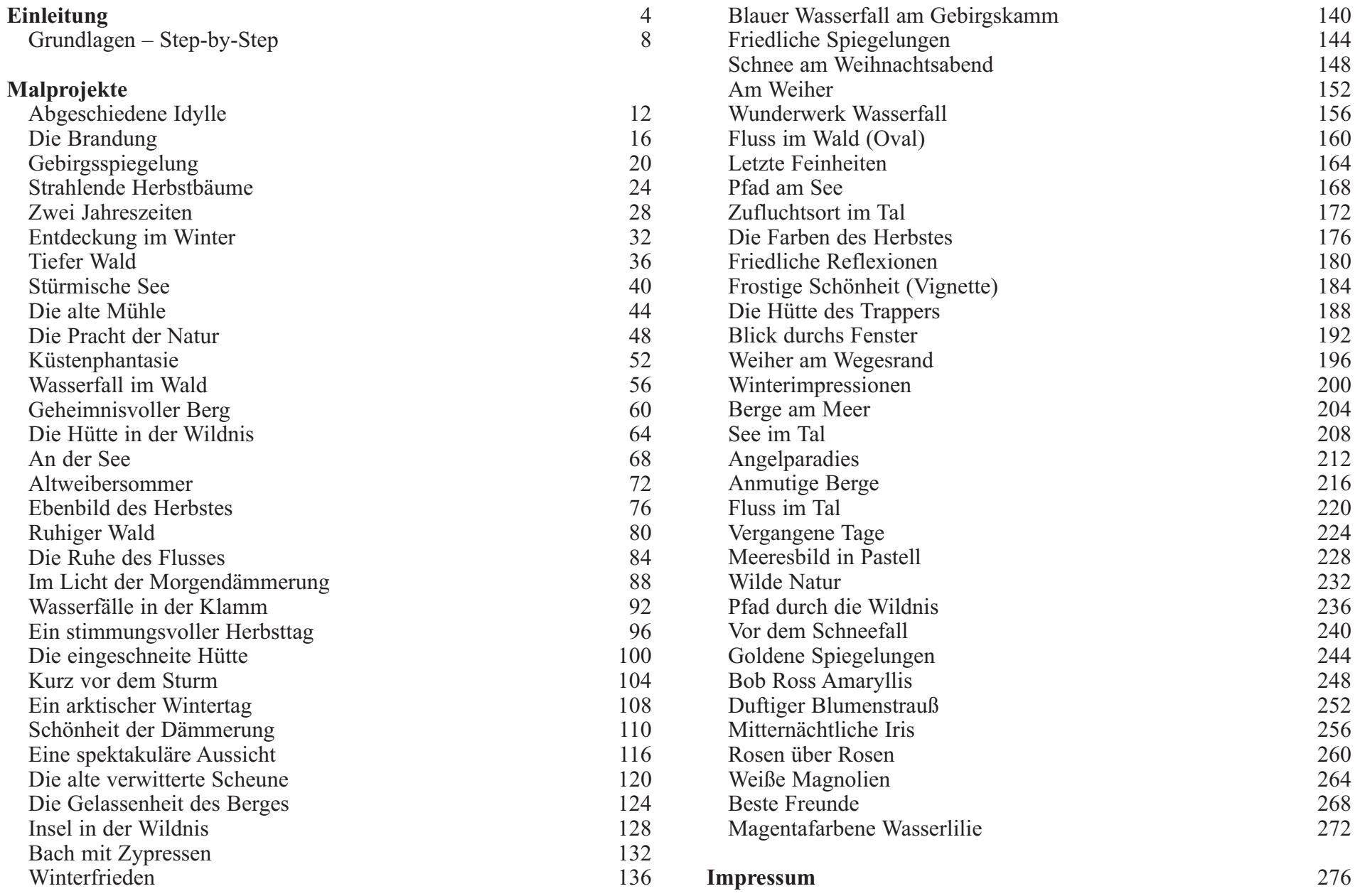

### **EINLEITUNG**

Malen ist kein Hexenwerk. Entsprechende Begeisterung vorausgesetzt, benötigen Sie nur ein paar Grundtechniken und etwas Übung. Wenn Ihnen die Nass-in-Nass-Technik unbekannt ist, sollten Sie die Einleitung genau studieren, bevor Sie mit einem Bild beginnen. Betrachten Sie sorgfältig die Fotos in der Rubrik "Grundlagen – Step-by-Step" und die fertigen Bilder. Nutzen Sie jedes Bild, um daraus zu lernen. Steuern Sie Ihre eigenen Ideen bei und Ihr Selbstvertrauen wird genauso wie Ihre Fähigkeiten um ein Vielfaches wachsen.

#### **Die Farben**

Diese phantastische Maltechnik basiert auf der speziellen, festen Konsistenz der Basisfarben. Farben, die vorwiegend verwendet werden, um Glanzlichter und Akzente zu setzen (wie Gelbtöne), haben eine dünnere Konsistenz, damit Sie sich leichter mischen und auftragen lassen. Alle in diesem Buch vorgestellten Bilder wurden mit Bob-Ross-Produkten gemalt. Wenn sie über die richtige Ausstattung verfügen, werden Sie auch bestmögliche Ergebnisse erzielen.

Die Bob-Ross-Technik ist eine Nass-in-Nass-Technik. So tragen Sie zunächst mit dem 2-Zoll-Pinsel eine dünne, gleichmäßige Grundierung (Flüssigweiß, Flüssigschwarz oder Flüssigtransparent) auf. Mit langen waagerechten und senkrechten Strichen verteilen Sie die Farbe sorgfältig auf der Leinwand. Mithilfe der Grundierung, die eine glatte und feuchte Oberfläche ergibt, lassen sich die Farben direkt auf der Leinwand verblenden.

Mit Flüssigweiß, -schwarz und -transparent lassen sich auch andere, nämlich dickere Farben verdünnen. Dünne Farbe haftet auf dicker Farbe – auf diesem Gedanken basiert die Nass-in-Nass-Technik. Dieses Prin zip ist eine unserer gol denen Regeln, an die Sie immer denken sollten und kommt bei der Akzentuierung von Büschen und Bäumen durch Lichter am deutlichsten zur Wirkung. Bei Flüssigweiß, -schwarz und -transparent handelt es sich um eine zähe, langsam trocknende Farbe, die Sie im Vorfeld kräftig verrühren müssen.

Flüssigtransparent ist für die Nass-in-Nass-Malerei besonders interessant, da es die Intensität anderer Farben (speziell die der dunklen, die beim Malen von maritimen Landschaftsbildern von großer Bedeutung

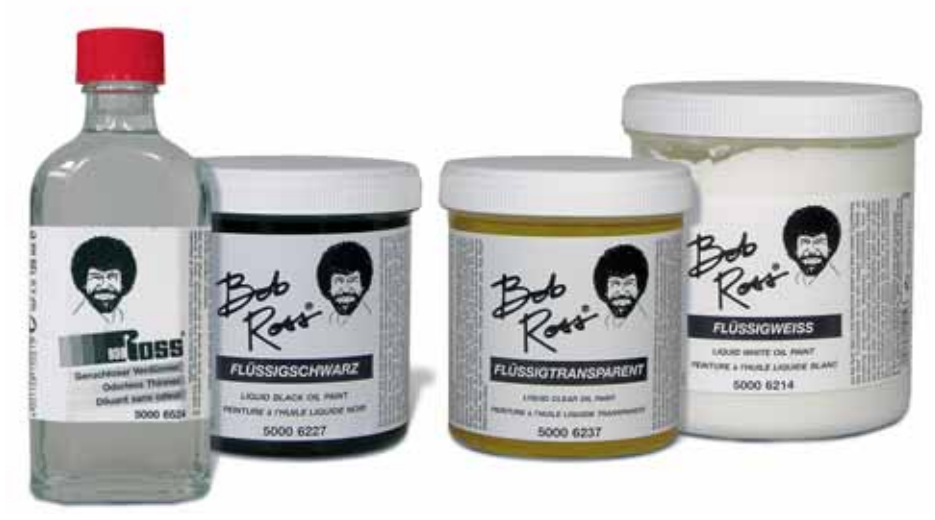

sind) nicht beeinträchtigt. Flüssigtransparent sollte immer nur sehr sparsam aufgetragen werden. Machen Sie sich diese Tatsache immer wieder bewusst, denn man tendiert gern dazu, größere Mengen aufzutragen als nötig – weil es auf der Leinwand kaum sichtbar ist.

Sollte Ihr Flüssigweiß,-schwarz oder -transparent eindicken, verdünnen Sie es mit geruchlosem Verdünner (nicht mit Terpentin oder anderen Substanzen).

Für die Bilder in diesem Buch habe ich nur 13 Farben gebraucht. Mit diesen 13 Farben können Sie unzählige neue Farben mischen. Da nur eine begrenzte Anzahl Farben verwendet wird, lernen Sie schnell die Eigenschaften jeder Farbe kennen und wie sie effektiv eingesetzt werden kann. Darüber hinaus belastet es auch Ihren Geldbeutel so wenig wie möglich. Die Farben, die wir verwenden, sind folgende:

- Karmesinrot \* Saftgrün \* Hellrot Phtaloblau \*<br>
Dunkelsienna \* Phtalogrün \* Dunkelsienna \* Kadmiumgelb Titanweiß<br>
Indischgelb \* VanDykeE Mitternachtsschwarz \* Ockergelb Preußischblau
	- VanDykeBraun \*

(\*transparente oder semi-transparente Farben, die dort als Untergrund genommen werden, wo Transparenz erwünscht ist.)

#### **Das Mischen der Farben**

Das Mischen der Farben kann einer der effektivsten und lustigsten Arbeitschritte beim Malen sein – aber auch einer der gefürchtetsten. Nehmen Sie sich etwas Zeit, verschiedene Farbkombinationen aus zuprobieren. Auf diese Weise werden Sie mit den gebräuchlichsten Mischungen vertraut. Studieren Sie die Farben in der Natur und versuchen Sie, die Farben zu reproduzieren, die Sie jeden Tag um sich herum sehen. Binnen kurzer Zeit werden Sie problemlos Farben mischen und jedes neue Bild mit Freude als spannende Herausforderung sehen.

Vermeiden Sie es, Ihre Farben zu stark durchzumischen und eine homogene Farbwirkung zu erzielen. Bei der Mischung sollte vielmehr ein "Marmor"-Effekt entstehen, damit die Farben lebendig und kraftvoll bleiben. Ich versuche, viele Farben direkt auf dem Pinsel zu mischen; manchmal nehme ich mehrere Schichten Farbe mit einem einzigen Pinsel auf. Mit der zwei- oder dreimaligen Aufnahme von Farbe lässt sich eine Wirkung erzielen, wie Sie beim Mischen auf der Palette niemals möglich wäre. Achten Sie genau darauf, wie die Farbe mit dem Pinsel bzw. dem Palettenmesser aufgenommen wird.

#### **Painter's Glove**

Nach Fertigstellung eines Bildes ist es häufig schwierig, die Hände von der Farbe zu reinigen. Aus diesem Grund habe ich einen flüssigen Schutz namens PAINTER'S GLOVE (Malerhandschuh) entwickelt. Diese Lotion wird aufgetragen, bevor Sie mit dem Malen beginnen. Später waschen Sie sie einfach mit warmem Seifenwasser ab.

#### **Die Palette**

Für mich ist die Palette eines der wichtigsten Malzubehöre. Ich habe in ihre Gestaltung viel Zeit investiert, denn sie sollte funktionell und handlich sein. So bietet die Bob-Ross-Palette eine große Arbeits fläche, ist zugleich aber federleicht. Ich empfehle Ihnen in jedem Fall eine Palette aus weichem, nicht porösem Material, wie etwa durchsichtigem Plexiglas. Meiden Sie unlackierte Holzpaletten ebenso wie Paletten aus Faserplatten oder Pappe. Da die Oberflächen dieser Paletten nicht absolut glatt sind, sondern offenporig, entziehen sie Ihrer Farbe Öl. Daher kann eine falsch gewählte Palette der Grund sein, dass Ihre Farbe mög licherweise trocken und bröckelig wird. Meine Kunststoffpalette ist absolut glatt, sodass sich die Farben mit einem Pinsel oder Paletten messer problemlos aufnehmen lassen. Auch die Reinigung der Palette ist so kinderleicht. Da die Palette durchsichtig ist, bleibt der Farbeindruck vollkommen unverfälscht.

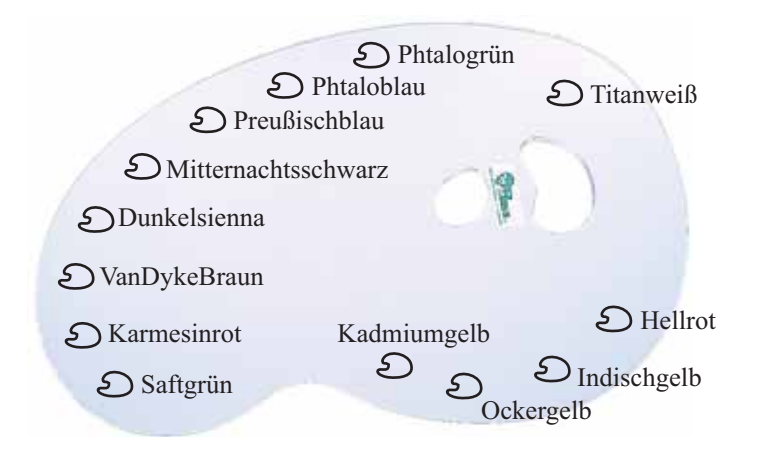

Gewöhnen Sie sich daran, die Farben immer an dieselbe Stelle der Palette zu setzen, wenn Sie malen, sonst verschwenden Sie eine Menge Zeit, um die Farben auf Ihrer Palette zu suchen. Die Abbildung oben zeigt Ihnen die Farben und ihre Anordnung auf meiner Palette wie sie in den Fernsehfolgen benutzt werden.

Farbreste lassen sich mehrere Tage lang verwenden, wenn Sie sie mit Plastikfolie bedecken. Sollten die Malpausen länger dauern, packen Sie das Ganze in Folie und frieren Sie es ein. Die Reinigung Ihrer Palette ist ganz einfach. Schaben Sie überschüssige Farbe ab und säubern Sie die Palette mit Verdünner. Die Farben dürfen keinesfalls auf der Palette antrocknen. Denn auf einer glatten, sauberen Oberfläche fällt die Arbeit viel leichter.

#### **Die Pinsel**

Achten Sie bei den Pinseln auf höchste Qualität. Einige der Pinsel, mit denen ich male, sehen den Haushaltspinseln sehr ähnlich, sind aber für die Nass-in-Nass-Technik speziell entwickelt worden. Die aus Naturhaar hergestellten Pinsel gibt es in vier Grundformen: 2-Zoll-Pinsel, 1-Zoll-Pinsel, 1-Zoll-Rundpinsel und 1-Zoll-Ovalpinsel. Verwechseln Sie bitte die Bob-Ross-Pinsel aus Naturhaar nicht mit Synthetikpinseln. ACHTUNG! REINIGEN SIE IHRE PINSEL NIE MIT WASSER UND SEIFE! Reinigen Sie sie ausschließlich mit geruchlosem Verdünner! Die vier großen Pinsel werden am meisten benutzt. So tragen Sie mit ihnen Flüssigweiß, Flüssigschwarz und Flüssigtransparent auf, malen Wolken, Himmel, Wasser, Berge, Bäume und Büsche. Zudem lassen sich mit ihnen zahlreiche verblüffende Effekte erzielen. Der 2-Zoll-Pinsel ist klein genug, um mit ihm all jene Effekte zu erzielen, für die der 1-Zoll-Pinsel eingesetzt wird. Auch kann man mit ihm rasch große Flächen grundieren. Ein anderer Vertreter der "großen

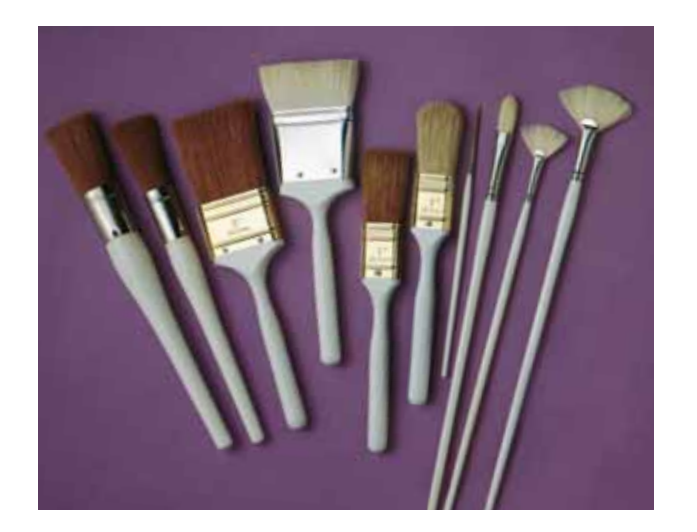

Von Links nach Rechts: 1-Zoll-Rund pinsel, kleiner Rundpinsel, 2-Zoll-Pinsel, 2-Zoll-Mischpinsel, 1-Zoll-Pinsel, 1-Zoll-Ovalpinsel, Schriften pinsel Nr. 2, Filbert pinsel Nr. 6, Fächerpinsel Nr. 3, Fächerpinsel Nr. 6

Pinsel" ist der 1-Zoll-Rundpinsel. Mit ihm lassen sich wunderbare Wolkengebilde, Gebirgsausläufer, Bäume und Büsche auf die Leinwand zaubern. Wenn Sie mehrere gleichartige Pinsel verwenden – einen für dunkle, einen für helle Farben – müssen Sie nicht so viel Zeit darauf verschwenden sie zu reinigen. Außerdem sparen Sie eine Menge Farbe.

Einen Filbertpinsel Nr. 6 benötigen Sie meistens für maritime Land schaftsbilder. Aber auch Baumstämme und andere Details lassen sich damit perfekt ergänzen. Der 1-Zoll-Ovalpinsel wird in erster Linie für Nadelbäume, Gebirgsausläufer und die Akzentuierung von Bäumen und Büschen benutzt. Mit dem kleinen Rundpinsel können Sie Bäume, Büsche und Laubwerk ganz individuell gestalten.

Bei den beiden anderen von mir oft verwendeten Pinseln handelt es sich um die Fächerpinsel Nr. 6 und Nr. 3. Mit dem Fächerpinsel malen Sie Wolken, Berge, Baumstämme, Gebirgsausläufer, Boote, sanfte Graslandschaften und verschiedene tolle Effekte. Nehmen Sie sich etwas Zeit zum Üben und Sie werden erstaunt sein, welch schöne Ergebnisse Sie erzielen.

Den Schriftenpinsel Nr. 2 benötigen Sie, um dem Bild feine Details hinzuzu fügen. Dieser Pinsel hat lange Borsten, damit er viel Farbe aufnehmen kann. In der Regel wird die Farbe verdünnt bis sie eine wässrige Konsistenz aufweist – und zwar mit dünnflüssigem Öl (etwa Leinöl) oder geruchlosem Verdünner. Drehen Sie den Pinsel langsam, während Sie ihn durch die Farbe ziehen. So bilden die Pinselborsten eine exakte Spitze. Diesen Pinsel brauchen Sie auch, um Ihrem Bild eines der wichtigsten Details überhaupt hinzuzufügen, nämlich Ihren Namenszug!

#### **Das Reinigen der Pinsel**

Das Reinigen der Pinsel muss kein notwendiges Übel sein, sondern kann richtig Spaß machen. Es ist eine sehr effektive Art, sich von angestautem Frust zu befreien und Spannungen abzubauen, ohne dass dabei etwas zu Bruch geht. Ich benutze eine alte Kaffeekanne mit einem Metallsieb, das sich ungefähr 2,5 cm über dem Boden befindet. Dann gebe ich so viel von dem geruchlosen Verdünner von Bob Ross hinein, dass die Füllhöhe etwa 2 cm oberhalb des Reinigungsgitters liegt. Zum Reinigen Ihres Pinsels ziehen Sie die Borsten mit festem Druck über das Drahtgitter, um die Farbe zu entfernen. (Nehmen Sie auf jeden Fall ein Drahtgitter mit Gummiummantelung, damit die Pinselborsten nicht beschädigt werden.) Dann schütteln Sie den überschüssigen Verdünner aus den Borsten und schlagen den Pinsel zum Schluss fest gegen einen soliden Gegenstand damit er trocknet. Sorgen Sie vorab dafür, dass Sie dabei nicht ungewollt Kleidungsstücke oder Einrichtungsgegenstände beschmutzen.

Den einfachsten und effektivsten Weg, die Pinsel zu reinigen, zeigt die Abbildung unten: Der mit geruchlosem Verdünner gereinigte Pinsel wird im Papierkorb ausgeschüttelt und anschließend fest gegen das Pinselreck geschlagen. (Die Maße der Pinselhalterung betragen etwa  $27.5 \times 13.5 \times 14.5 \text{ cm.}$ 

Geruchloser Verdünner lässt sich beliebig oft wiederverwenden. Er muss sich lediglich ein paar Tage setzen, dann können Sie ihn erneut benutzen. Kleinere Pinsel werden mithilfe des Verdünners gereinigt und mit Küchenpapier oder einem Lappen getrocknet.

Nach dem Reinigen können Ihre Pinsel mit der PAINTER'S GLOVE-Lotion behandelt und so geschützt werden. Gehen Sie mit Ihren Pinseln sorgsam um und Sie werden viele Jahre lang Freude daran haben.

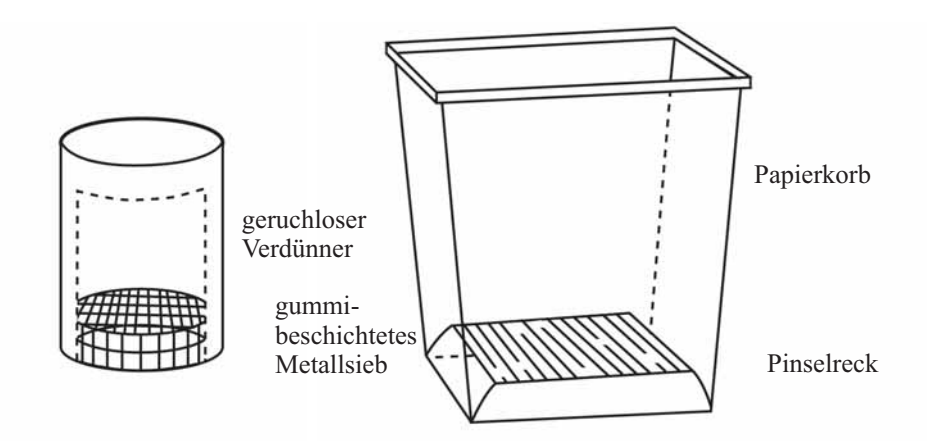

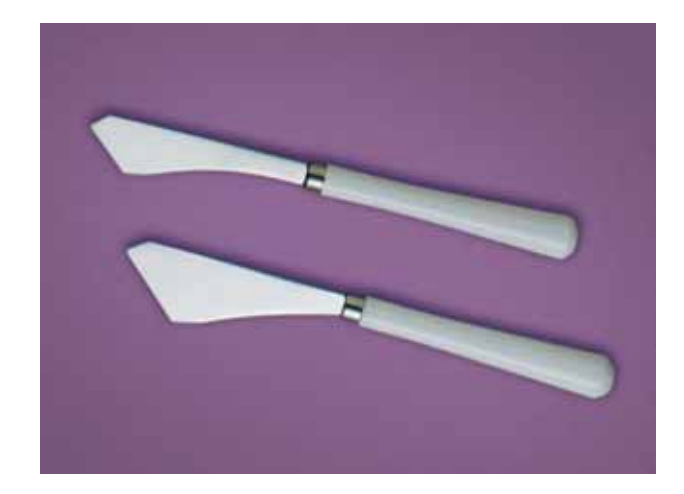

Die Farbspachtel (klein und groß) kommen bei den einzelnen Malprojekten häufig zum Einsatz.

#### **Farbspachtel**

Die Farbspachtel, die ich benutze, unterscheiden sich deutlich von den handelsüblichen Palettenmessern. Sie sind größer und stabiler. Es dauert ein wenig und bedarf einiger Übung bis man mit diesen Spachteln so richtig vertraut ist. Beschäftigen Sie sich also eine Weile mit diesem Handwerkszeug, damit Sie es sicher handhaben und mit ihm die entsprechenden Effekte erzielen können.

Ich verwende zwei verschiedene Farbspachtel – einen großen und einen kleinen. Der kleinere eignet sich insbesondere für Flächen, die mit einem normal großen Palettenmesser schwer zu malen sind. Da die Spachtel gerade Kanten haben, ist die Farbaufnahme sehr einfach.

Diese Spachtel kommen zum Einsatz, wenn es darum geht Berge, Bäume, Zäune, Felsen, Steine, Wege, Gebäude etc. zu gestalten. Sie können sogar ganze Bilder ausschließlich mit den Palettenmessern fertigstellen. Je häufiger Sie die Farbspachtel benutzen, desto sicherer werden Sie im Umgang mit ihnen werden und damit schon bald unglaublich viele tolle Effekte auf die Leinwand zaubern.

#### **Gesso zum Grundieren der Leinwand**

Bob-Ross-Gesso wird in Weiß, Schwarz und Grau (siehe Abbildung rechts) angeboten. Dabei handelt es sich um eine matte, flüssige Acrylgrundierung, die für Projekte benötigt wird, bei denen eine trockene, vorbehandelte Leinwand als Ausgangspunkt dient. Diese wasserlösliche Farbe sollte sehr dünn mit einem Schaumschwamm (NIEMALS MIT DEM PINSEL!) aufgetragen werden und vollständig trocknen, bevor Sie mit dem Malen beginnen. Säubern Sie den Schwamm mit Wasser.

#### **Die Staffelei**

Eine stabile Staffelei, auf der die Leinwand sicher steht, ist sehr wichtig, wenn Sie mit großen Pinseln arbeiten. Bei den Bob-Ross-Staffeleien wird die Leinwand sicher fixiert und so befestigt, dass sie – auch mit größerem Druck – "randlos" bemalt werden kann.

#### **Die Leinwand**

Auch die Art der Leinwand ist für ein optimales Malergebnis von größter Bedeutung. So benötigen Sie eine Leinwand von guter Qualität, die das Flüssigweiß, Flüssigschwarz bzw. Flüssigtransparent nicht aufgesaugt (schließlich brauchen Sie eine nasse Oberfläche).

Aus diesem Grund bin ich gegen einfach grundierte Leinwände und mit Leinwand beklebte Malgründe. Ich benutze ausschließlich fertig bespannte Keilrahmen. Die Leinwand ist sehr glatt und mit Gesso Grau doppelt grundiert. (Die graue Grundierung ermöglicht es Ihnen, sich auf Anhieb zu vergewissern, dass Sie Ihr Flüssigweiß richtig aufgetragen haben.) Es kann sein, dass Sie eine Leinwand mit leicht angerauhter Oberfläche bevorzugen, insbesondere wenn Sie viel mit dem Spachtel arbeiten. Ob die Leinwand nun extrem glatt ist oder aber leicht angerauht, ist eine Frage des individuellen Geschmacks.

Meine in diesem Buch und in der Fernsehserie vorgestellten Original bilder habe ich auf 45,7 cm x 60,9 cm großen Leinwänden gemalt. Welches Maß Sie für Ihre Bilder wählen, ist Ihnen selbst überlassen.

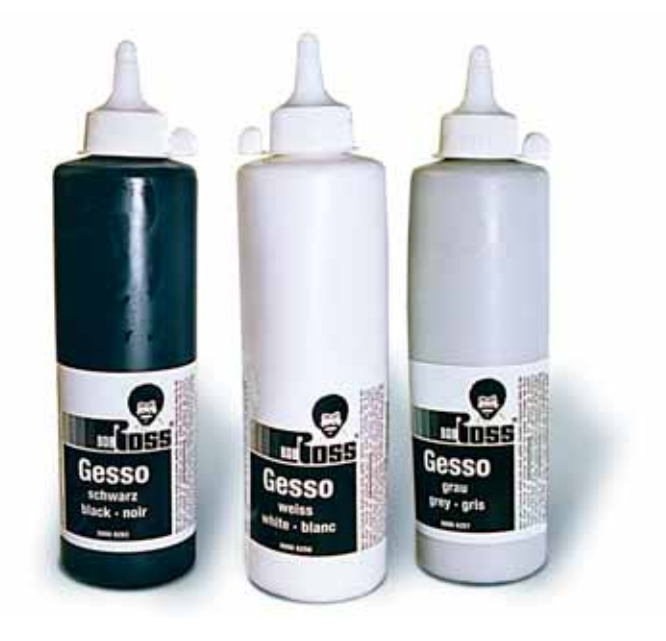

**Grundlagen – Step-by-step:** Machen Sie sich mit folgenden Gestaltungstechniken vertraut, denn Sie werden sie für die Arbeit an den unterschiedlichen Gemälden benötigen.

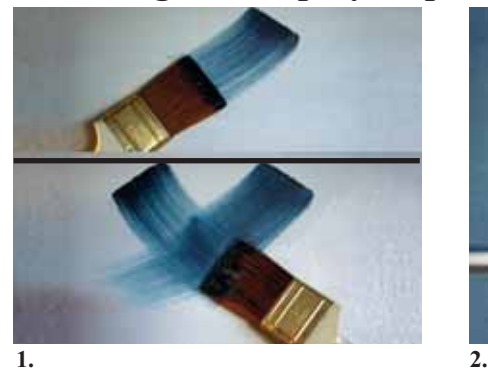

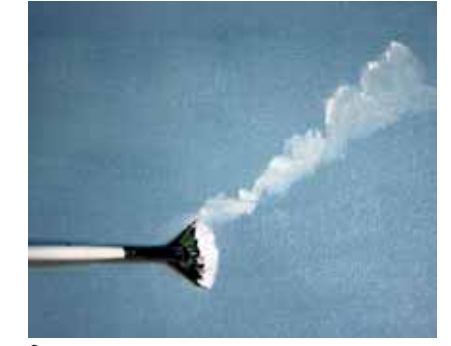

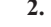

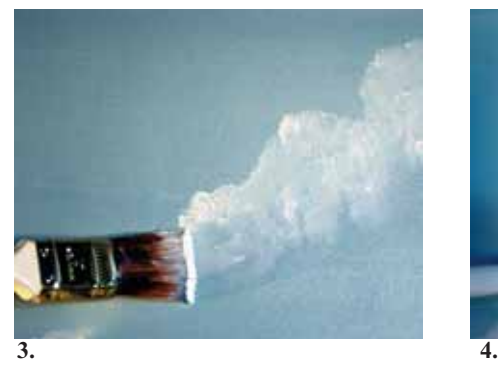

### **Himmel**

Nehmen Sie mit dem 2-Zoll-Pinsel ein wenig Farbe auf. Stupfen Sie dazu den Pinsel ein paar Mal auf die Palette, damit sich die Farbe gleichmäßig in den Borsten verteilt. Mit winzigen sich kreuzenden Strichen beginnen Sie am oberen Bildrand, den Himmel zu malen und arbeiten sich dann abwärts zum Horizont vor (Abb. 1). Für die Wolken machen Sie mit dem Pinsel kleine kreisende Bewegungen. Verwenden Sie hierzu den Fächerpinsel (Abb. 2), den 1-Zoll- (Abb. 3) bzw. den 2-Zoll-Pinsel oder den Rundpinsel. Mit einem sau beren, trockenen 2-Zoll-Pinsel verblenden Sie die Unterseite der Wolken. Setzen Sie den Pinsel zu diesem Zweck ausschließlich mit der oberen Ecke an (Abb. 4).

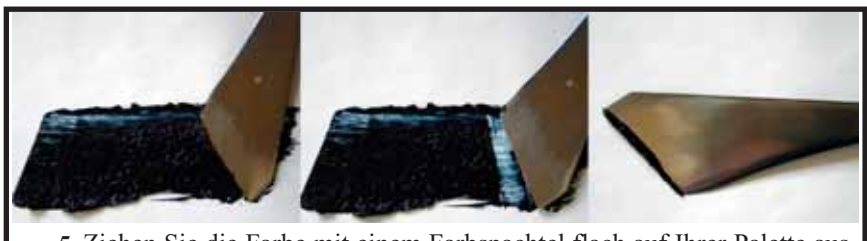

**5.** Ziehen Sie die Farbe mit einem Farbspachtel flach auf Ihrer Palette aus – dann schneiden Sie ein kleines Farbröllchen ab und nehmen es mit der Kante des Palettenmessers auf.

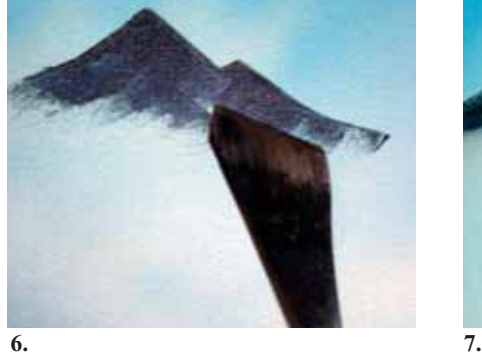

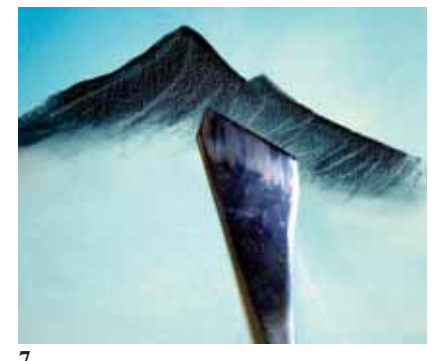

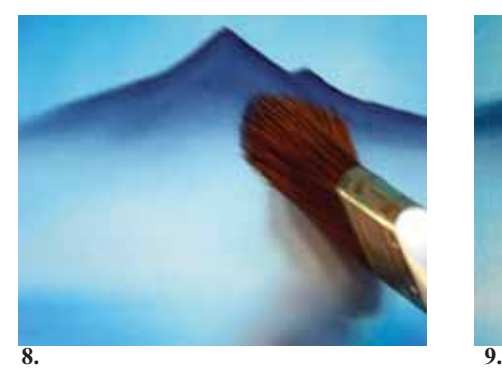

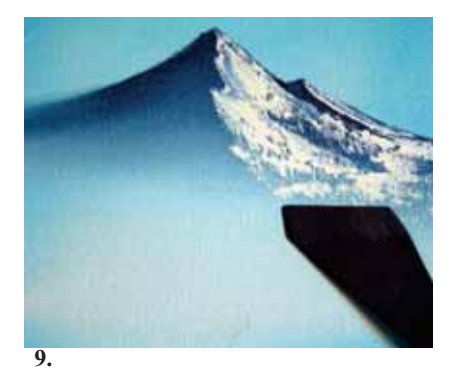

#### **Berge**

Nehmen Sie mit der Kante des Farb spachtels ein Farbröllchen auf und legen Sie unter leichtem Druck die Kontur von Berggipfel und -rücken an (Abb. 6). Überschüssige Farbe mit dem Spachtel abschaben (Abb. 7). Mit dem 2-Zoll-Pinsel ziehen Sie die Farbe nach unten aus, sodass sich ein sanfter Verlauf bildet (Abb. 8). Für Glanzlichter und Schatten nehmen Sie ein entsprechendes Farbröllchen auf. Den Spachtel mit der Spitze an setzen und nach unten breiter werden, sodass die Farbe "bricht" (Abb. 9). Mit einem sauberen, trockenen 2-Zoll-Pinsel im unteren Teil stupfen (dabei stets den Winkeln des Berges folgen) und die Farbe leicht nach oben ziehen. So wirkt der Fuß des Berges als würde er im Dunst liegen. **10.**

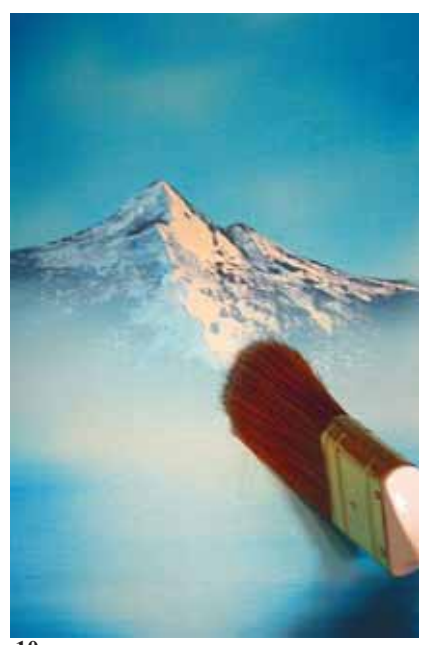

8

### **Grundlagen – Step-by-step:**

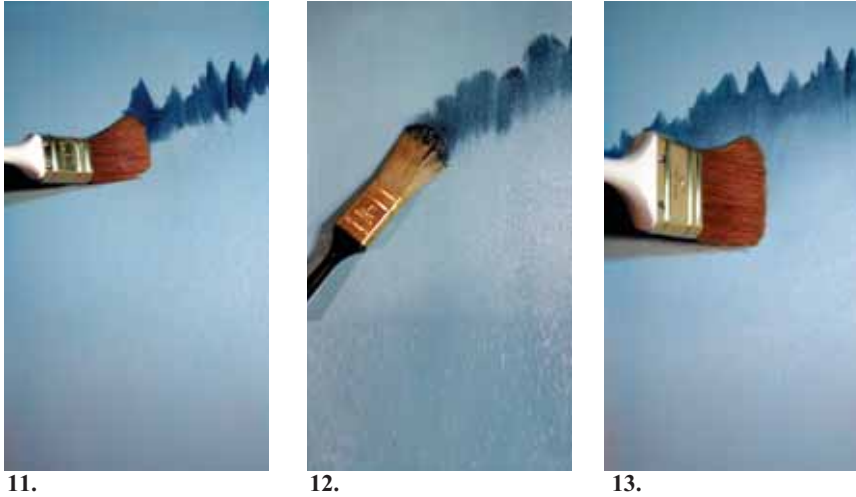

#### **Gebirgsausläufer**

Die Gebirgsausläufer skizzieren Sie mit dem 1-Zoll-Pinsel (Abb. 11) oder dem Ovalpinsel (Abb. 12) und tupfen die Farbe – wie auf den Fotos zu sehen – von oben nach unten auf. Mit der oberen Ecke des 2-Zoll-Pinsels die Farbe nach unten verwischen. Auf diese Weise erzeugen Sie im unteren Bereich der Gebirgsausläufer die Illusion von Nebel (Abb. 13).

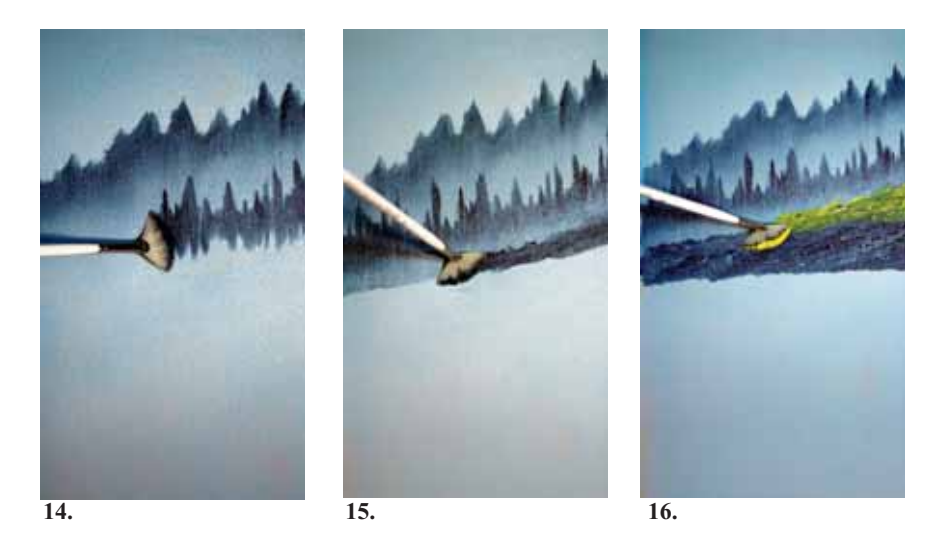

Etwas weiter im Vordergrund deuten Sie mithilfe des Fächerpinsels kleine Nadelbäume an. Zu diesem Zweck halten Sie den Pinsel senkrecht zur Lein wand und tragen die Farbe wieder von oben nach unten auf (Abb. 14). Für die Grasflächen am Fuß der Berge verwenden Sie erneut den Fächerpinsel und setzen ihn dabei an wie auf den Fotos gezeigt (Abb. 15 und 16).

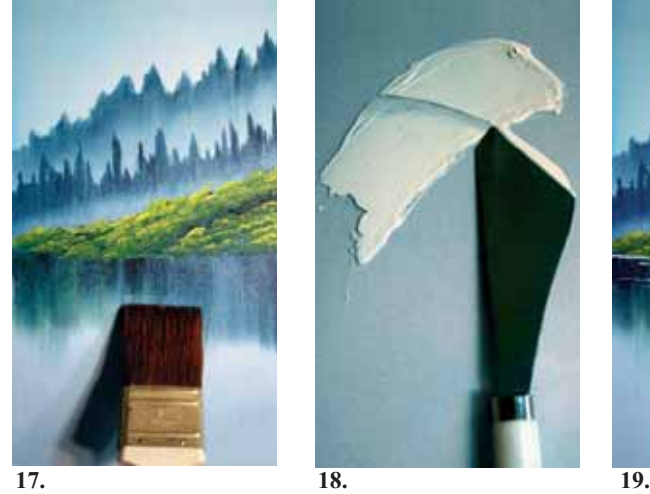

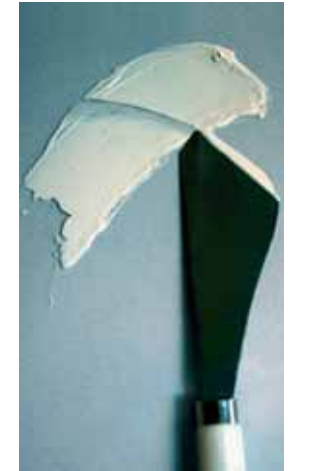

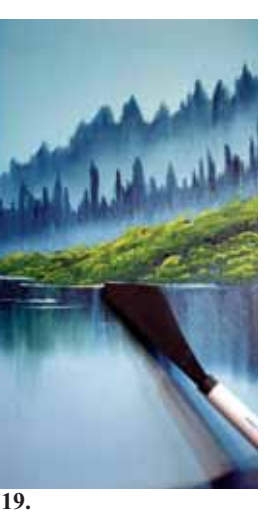

#### **Spiegelungen**

Wenn Sie die Farbe mit dem 2-Zoll-Pinsel sanft nach unten ausziehen (Abb. 17) und dann horizontal darüber streichen, erhalten Sie eine schöne Spiegelung. Mit dem Farbspachtel ein Röllchen Flüssigweiß aufnehmen (Abb. 18) und die Wasserlinien unter festem Druck "einritzen" (Abb. 19). Die Linien müssen absolut waagerecht sein, damit das Wasser nicht aus der Leinwand "herausfließt".

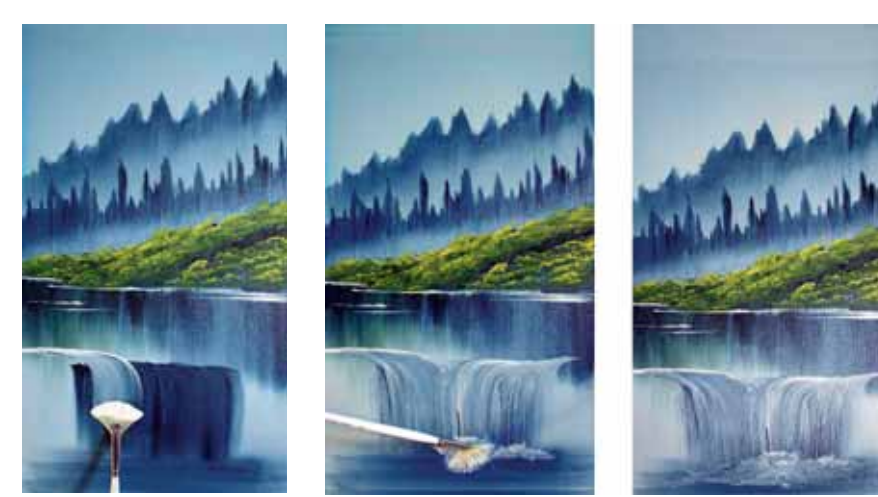

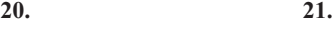

#### **Wasserfälle**

Für den Wasserfall im Vordergrund ziehen Sie die Farbe mit dem Fächerpinsel nach unten, sodass der Eindruck von Gefälle entsteht (Abb. 20). Danach lassen Sie das Wasser am Fuße des Wasserfalls "brodeln", indem Sie an dieser Stelle mit kurzen, nach oben gezogenen Pinselstrichen arbeiten (Abb. 21).

### **Grundlagen – Step-by-step:**

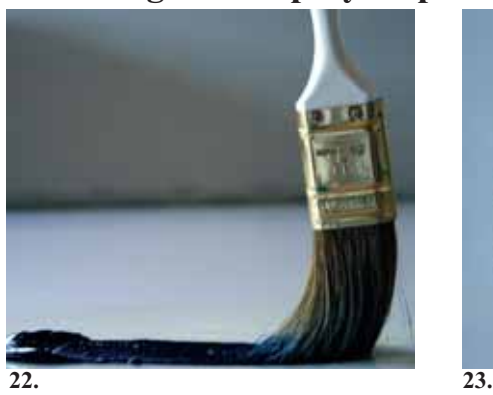

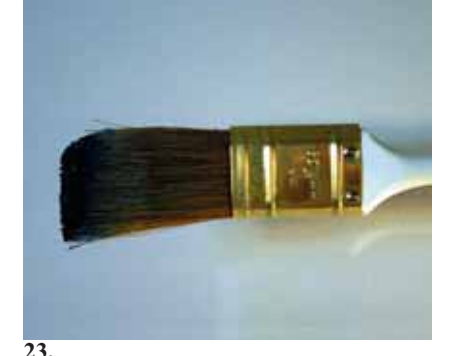

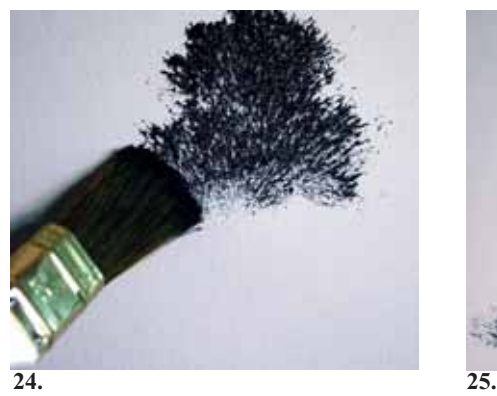

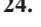

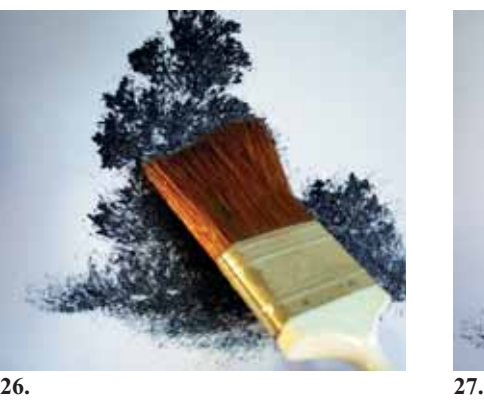

**Laubbäume und Büsche**

Ziehen Sie den 1-Zoll-Pinsel so durch die Farbmischung (Abb. 22), dass er sich sanft in eine Richtung biegt (Abb. 23). Mit der abgerundeten Ecke nach oben, stupfen Sie kleine Bäume und Büsche auf die Leinwand, indem Sie den Pinsel dabei immer nach oben drücken (Abb. 24 und 25). Sie können sich aber genau so gut mit dem 2-Zoll-Pinsel (Abb. 26) oder mit dem Rundpinsel nach unten vor arbeiten, indem Sie immer seitwärts – vor und zurück – stupfen (Abb. 27).

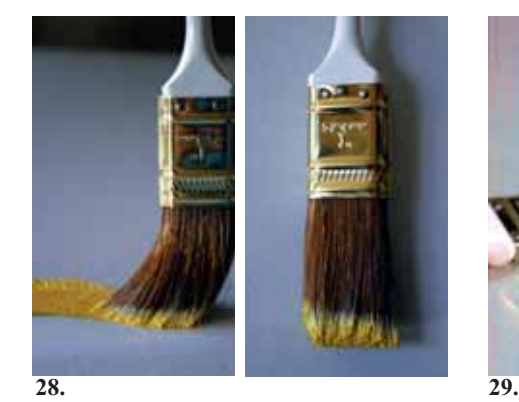

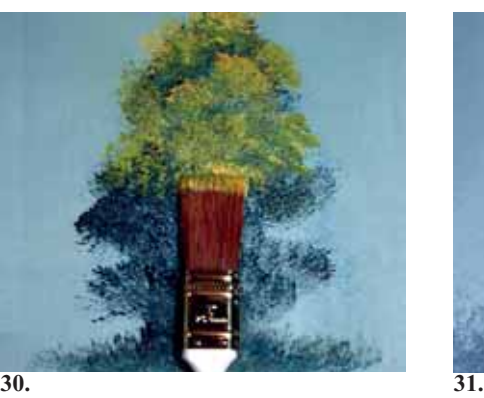

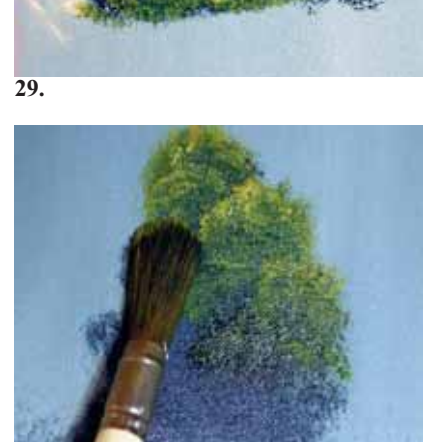

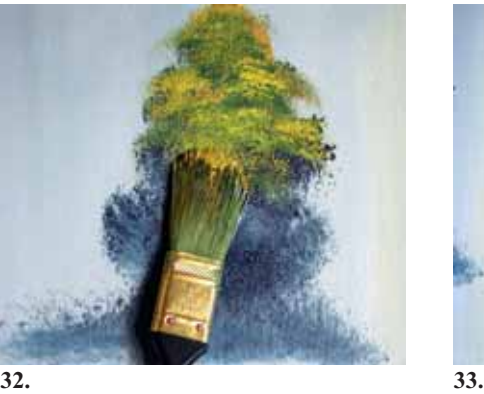

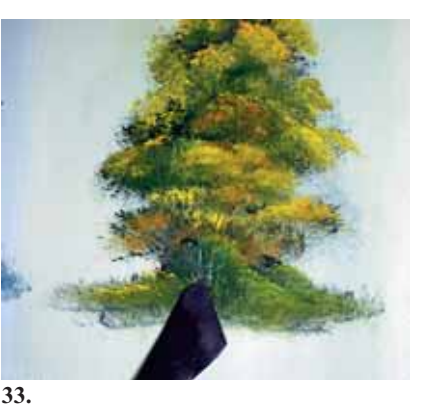

**Laubbäume und Büsche – Akzente und Lichter setzen**

In gleicher Weise gehen Sie vor, um dem Blattwerk durch Lichter Lebendigkeit zu verleihen. Verwenden Sie hierzu erneut den 1-Zoll-Pinsel, nehmen Sie Farbe auf (Abb. 28) und stupfen Sie sie mit leichtem Druck nach oben auf (Abb. 29 und 30). Arbeiten Sie sich langsam nach unten. Sie können auch den Rundpinsel (Abb. 31) oder den Ovalpinsel benutzen (Abb. 32). Mit der Spitze des Farbspachtels fügen Sie kleine Stämme, Äste und Zweige hinzu (Abb. 33).

### **Grundlagen – Step-by-step:**

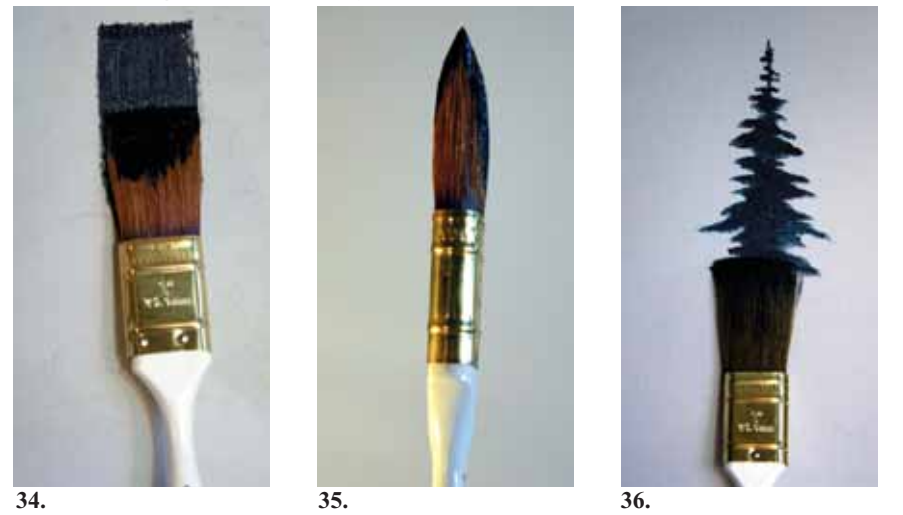

#### **Nadelbäume**

Tauchen Sie den 1-Zoll-Pinsel großzügig in die Farbe ein und ziehen Sie ihn schlängelnd durch die Farbe (Abb. 34) bis er eine richtig scharfe Kante aufweist (Abb. 35). Am Baumwipfel beginnen und nach unten hin immer mehr Druck ausüben, damit die Äste ausladender werden (Abb. 36).

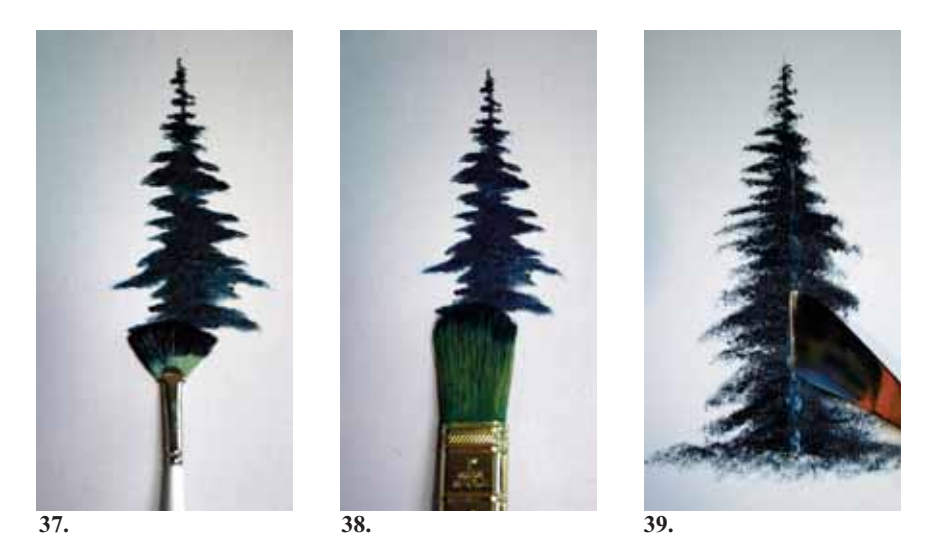

Sie können Nadelbäume auch mithilfe des Fächerpinsels (Abb. 37) oder mit dem Ovalpinsel auf der Leinwand gestalten (Abb. 38). Um den Stamm zu malen, nehmen Sie mit dem Farbspachtel ein wenig Farbe auf und tragen sie an den entsprechenden Stellen vorsichtig auf – nicht durchgehend, da der Stamm ja, wie Sie wissen, zwischendurch immer wieder von Ästen verdeckt wird (Abb. 39).

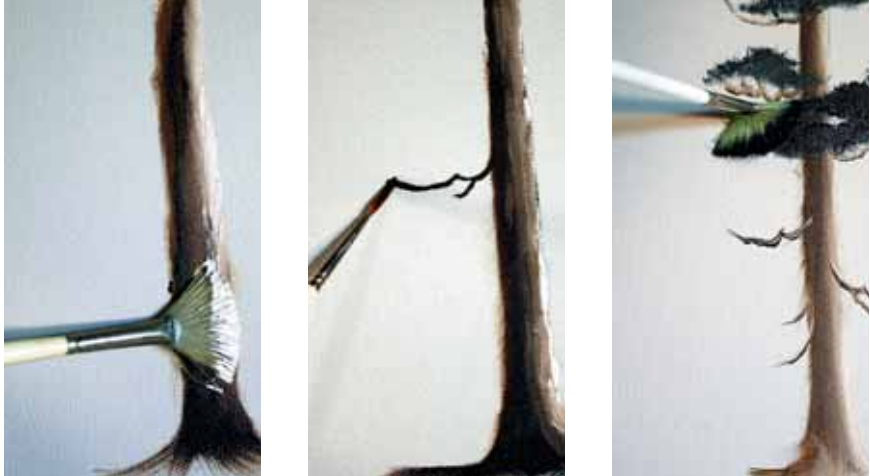

**40. 41. 42.**

#### **Große Nadelbäume**

Stupfen Sie mit dem Fächerpinsel von oben nach unten Farbe auf, sodass sich die Borke aufzuwerfen scheint (Abb. 40). Dann mit Flüssigweiß Lichter setzen. Mit verdünntem Flüssigschwarz auf einem Schriftenpinsel fügen Sie die Äste hinzu (Abb. 41), mit dem Fächerpinsel ergänzen Sie das Blattwerk (Abb. 42).

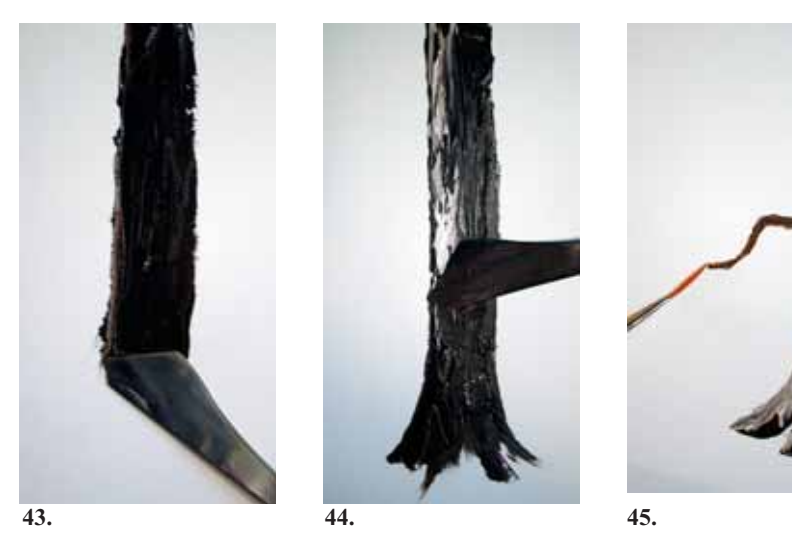

#### **Große Baumstämme**

Nehmen Sie mit der langen Kante des Farbspachtels Farbe auf, setzen Sie das Palettenmesser oben an und ziehen Sie es von der Baumspitze nach unten (Abb. 43). Die Lichter setzen Sie mit so viel bzw. wenig Druck, dass die Farbe "bricht" (Abb. 44). Mit stark verdünnter Farbe auf dem Schriftenpinsel fügen Sie Äste und Zweige hinzu (Abb. 45).

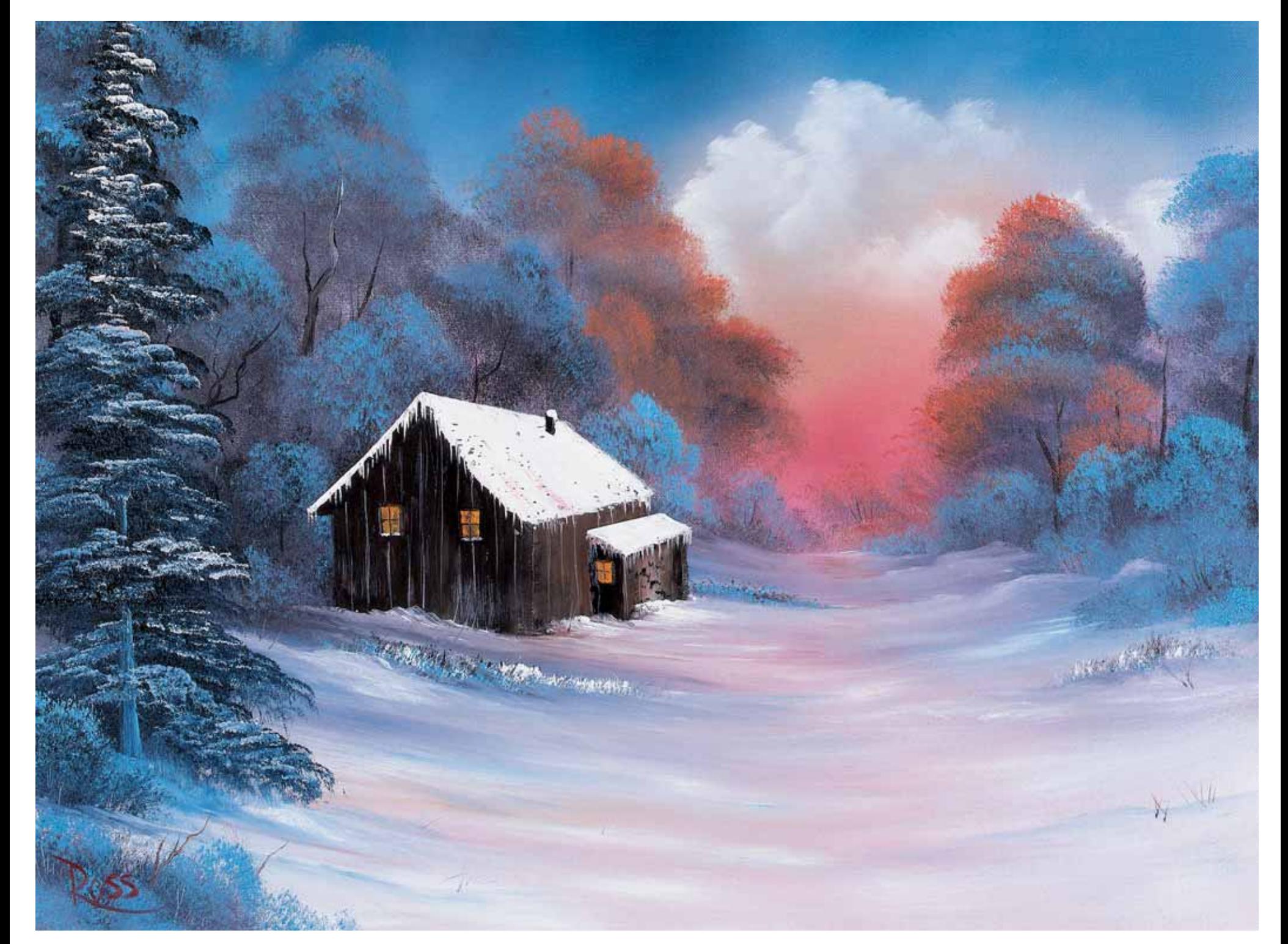

## **ABGESCHIEDENE IDYLLE**

#### **Material**

2-Zoll-Pinsel 1-Zoll-Rundpinsel Fächerpinsel Nr. 6 Schriftenpinsel Nr. 2 Farbspachtel Nr. 10 Flüssigweiß Flüssigschwarz Titanweiß Phtaloblau

Mitternachtsschwarz Dunkelsienna VanDykeBraun Karmesinrot Kadmiumgelb Ockergelb Indischgelb Hellrot

Bedecken Sie zunächst die ganze Leinwand mir einer dünnen, gleichmäßigen Schicht Flüssigweiß und verwenden Sie dafür den 2-Zoll-Pinsel. Tragen Sie die Farbe in langen, waagerechten und senkrechten Strichen auf und streichen Sie vor und zurück, damit sich die Farbe gleichmäßig in den Borsten verteilt. Das Flüssigweiß muss noch feucht sein, wenn Sie mit dem Malen anfangen. Reinigen und trocknen Sie nun Ihren 2-Zoll-Pinsel.

#### **Himmel**

Nehmen Sie mit dem 2-Zoll-Pinsel ein wenig Hellrot auf, indem Sie ihn kräftig in die Farbe tupfen. Um einen leuchtenden Himmel zu erhalten, tragen Sie die Farbe mit kleinen sich kreuzenden Strichen direkt über der Horizontlinie auf. Mit waagerechten Strichen tragen Sie ein wenig von der roten Farbe unterhalb des Horizontes auf. Nehmen Sie mit demselben Pinsel – ohne ihn zuvor auszuwaschen – etwas Indischgelb auf und tragen Sie es mit sich kreuzenden Strichen oberhalb der roten Farbpartie am Himmel auf.

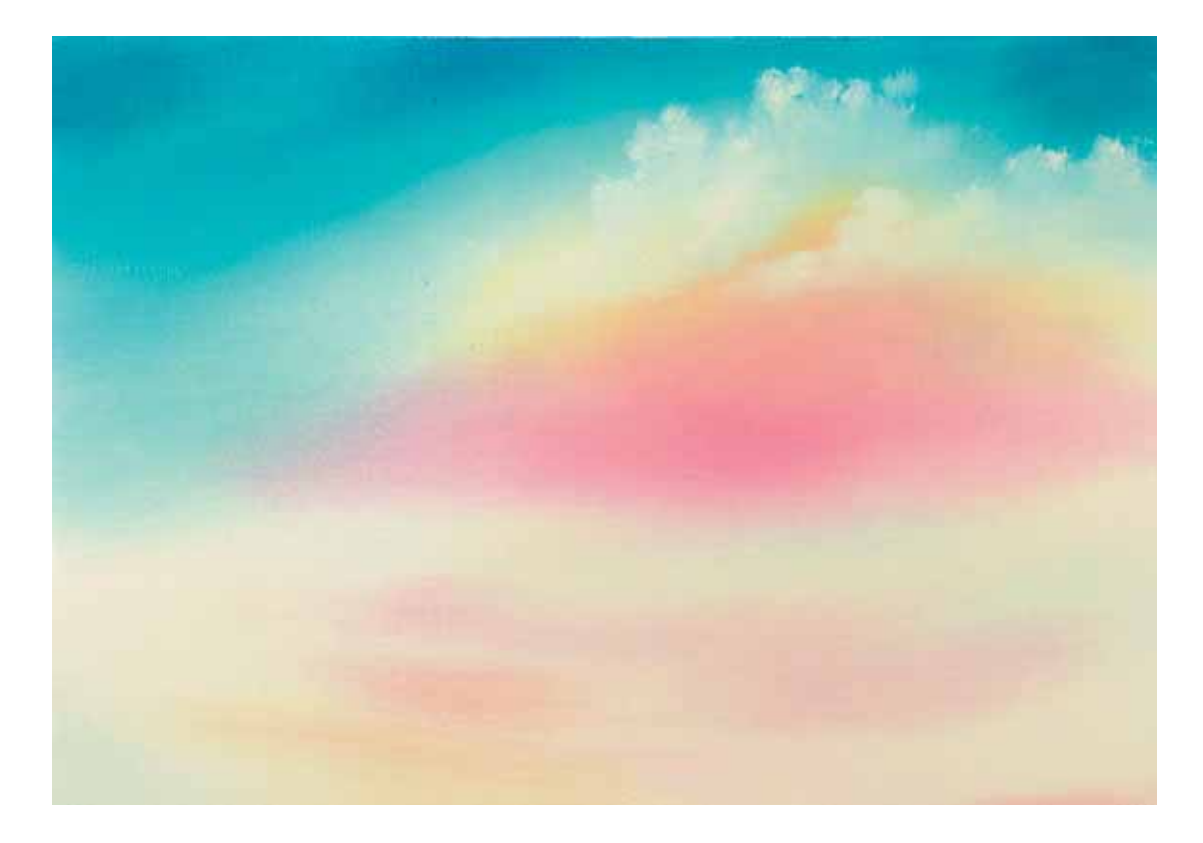

Geben Sie von dieser Farbe auch etwas in den Bereich unter der Horizontlinie. Sie füllen den Pinsel nun mit einer Mischung aus Phtaloblau und Mitternachts schwarz und bedecken damit den restlichen Himmel, indem Sie die Farbe wieder mit sich kreuzenden Strichen auftragen. Mit einem sauberen und trockenen 2-Zoll-Pinsel verblenden Sie den gesamten Himmel, besonders dort, wo die Farben aufeinander treffen. Nehmen Sie mit dem Fächerpinsel Titanweiß auf, setzen Sie ihn nur mit einer Ecke auf der Leinwand auf und kreisen Sie. Auf diese Weise entstehen wunderschöne Wolken. Einen sauberen und trockenen 2-Zoll-Pinsel waagerecht aufsetzen und die Unterseite der Wolken mit den äußersten Borstenspitzen sanft verblenden. Dann ziehen Sie die Farbe mit dem Pinsel leicht nach oben. Abschließend streichen Sie mit dem Pinsel noch einmal über den gesamten Himmel.

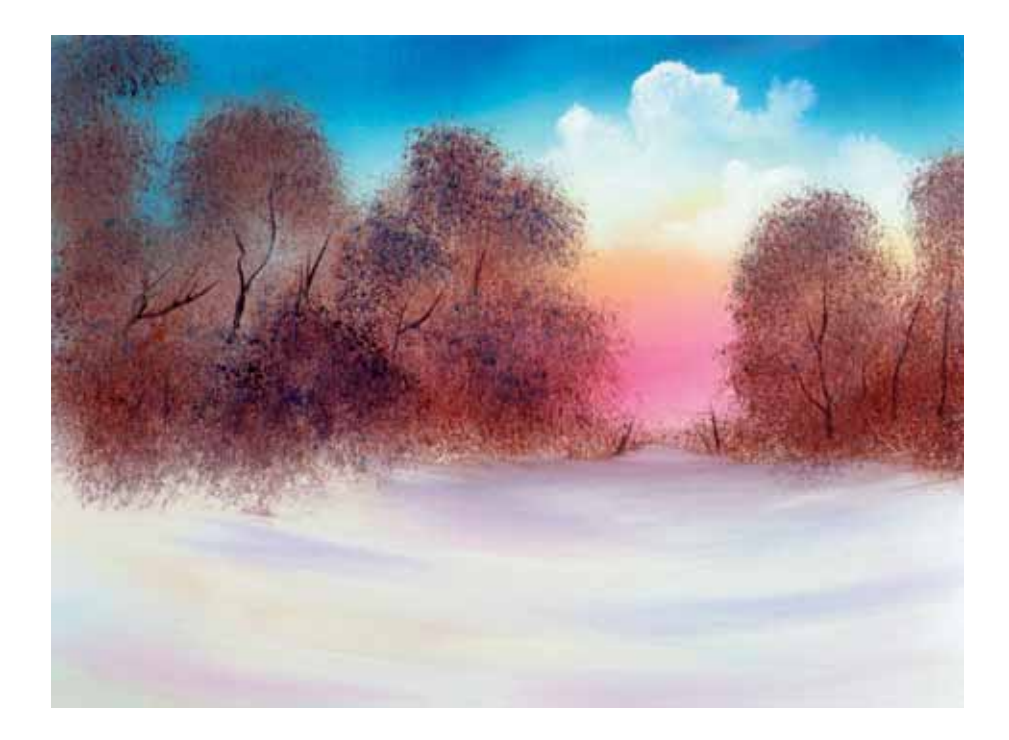

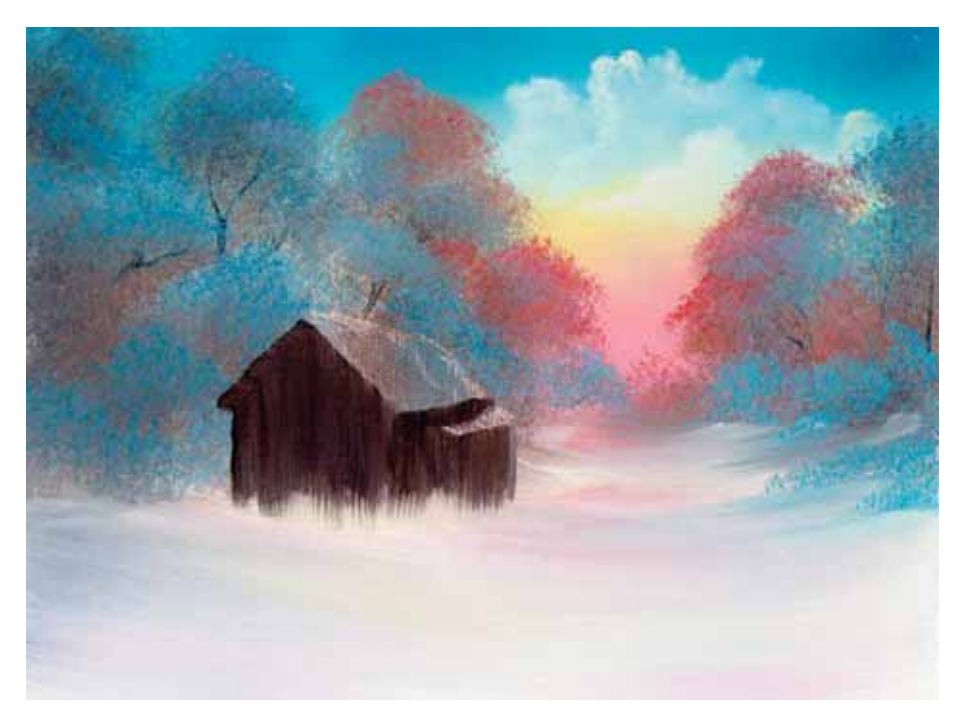

#### **Hintergrund**

Nehmen Sie mit dem 1-Zoll-Pinsel großzügig VanDykeBraun und Dunkelsienna auf, indem Sie die Borsten kräftig in die Farbe tupfen.

Die Bäume im Hintergrund gestalten Sie, indem Sie ihre Grundformen auf die Leinwand stupfen. Beginnen Sie mit dem Fuß des Baumes. Je mehr Sie sich den Wipfeln nähern, desto heller wird der Baum, da sich die dunkle Grundfarbe immer mehr mit dem Flüssigweiß auf der Leinwand vermischt. Für die Baumstämme nehmen Sie mit dem Schrif ten pinsel eine Mischung aus Farbverdünner und VanDykeBraun auf. Schlängeln Sie den Pinsel leicht über die Leinwand, um den Baumstäm men ein knorriges Aussehen zu verleihen. Benutzen Sie sowohl warme als auch kühle Farben, um Akzente auf die Bäume in Hintergrund zu setzen. Mit dem 1-Zoll-Pinsel und einer Mischung aus Phtaloblau und Titanweiß schaffen Sie die kühlen Farbakzente. Setzen Sie den Pinsel nur mit den Borstenspitzen auf und wenden Sie wenig Druck auf. Arbei ten Sie dabei in Schichten und achten Sie darauf, die dunkle Grundfarbe nicht vollständig zu überdecken. Wenn Sie sich dem stärker vom Sonnenlicht beschienen Bereich nähern, wechseln Sie zu warmen Farben und benutzen verschiedene Mischungen aus Gelbtönen und Hellrot.

Verwenden Sie Phtaloblau und Titanweiß, um mit dem Rundpinsel Schatten anzulegen. Für den darüber liegenden Schnee tragen Sie mit dem Fächerpinsel Titanweiß auf. Achten Sie dabei auf den Verlauf des Geländes.

#### **Hütte**

Nehmen Sie mit dem 2-Zoll-Pinsel reichlich VanDykeBraun und Dun kelsienna auf, bis die Pinselborsten eine ganz scharfe Kante bilden. Dann beginnen Sie mit der hinteren Dachtraufe. Nehmen Sie zusätzlich Farbe auf und verleihen Sie der Hütte durch Front und Seitenwand mehr Gestalt. Fügen Sie Titanweiß und Phtaloblau hinzu, um die Seitenwand entsprechend dem Lichteinfall aufzuhellen. Schlängeln Sie den Pinsel dabei hin und her, um den Effekt von verwittertem Holz zu erzielen. Wiederholen Sie diesen Vorgang an der Hüttenfront mit einem dunkleren Farbton – diese erhalten Sie, wenn Sie weniger Titanweiß als zuvor zu

der braunen Farbe hinzufügen. Mit der langen Kante des Farbspachtels nehmen Sie Titanweiß auf, um das schneebedeckte Dach zu gestalten. Geben Sie ein wenig Schnee auf die hintere Dachtraufe. Verwenden Sie das Palettenmesser auch, um mithilfe von VanDykeBraun die Bretter der Hüttenwand anzudeuten. In gleicher Weise können Sie auch einen kleinen Schuppen an die Hütte ansetzen. Für die Fenster verwenden Sie Kadmi umgelb und gliedern sie mit Flüssigschwarz, das Sie mit dem Schriftenpinsel aufbringen. Mit dem Fächerpinsel tragen Sie Titanweiß im Sockel bereich der Hütte, sodass sich der Schnee an den Wänden leicht auftürmt.

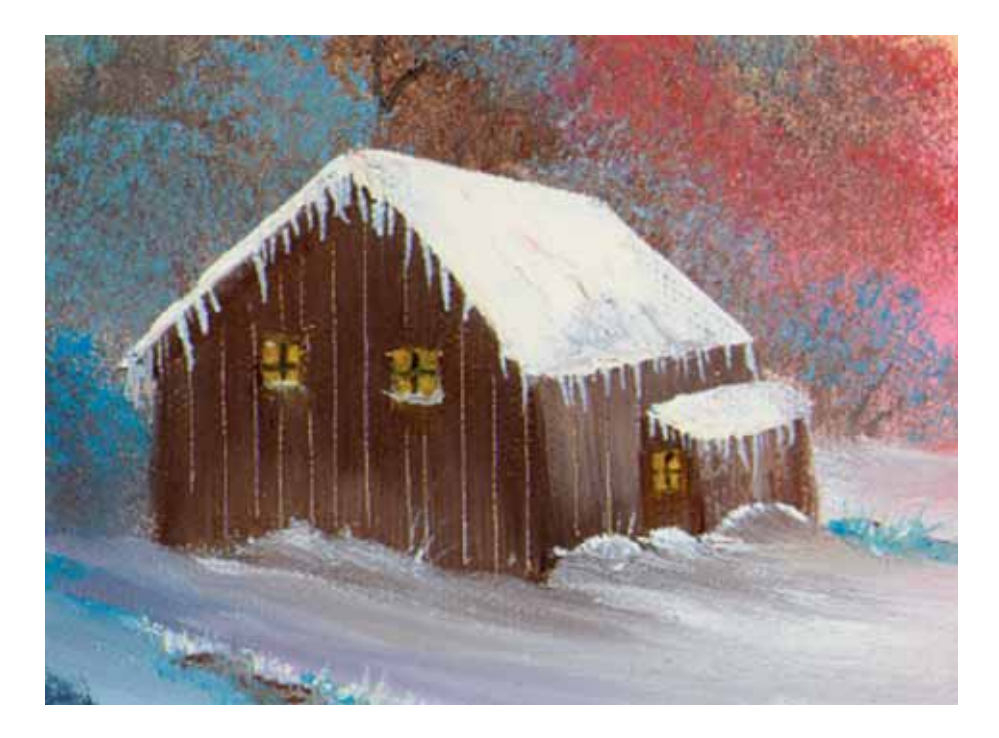

#### **Vordergrund**

Für den großen Nadelbaum im Vordergrund nehmen Sie mit dem 2-Zoll-Pinsel eine Mischung aus Mitternachtsschwarz, VanDykeBraun, Kar mesinrot und Phtaloblau auf. Die Pinselborsten sollen wieder eine ganz scharfe Kante bilden. Halten Sie den Pinsel senkrecht, setzen Sie am oberen Bildrand an und ziehen Sie ihn nach unten. Drehen Sie den Pinsel in die waagerechte Position und tupfen Sie mit der Pinselecke die Äste entlang der Mittelachse des Baumes auf. Je mehr Sie sich dessen Fuß nähern, desto mehr Druck wenden Sie auf, um die Äste ausladender werden zu lassen. Mit einer Mischung aus Titanweiß und Phtaloblau auf dem 2-Zoll-Pinsel versehen Sie die Äste mit etwas Schnee. Für die übrigen Schneeflächen verwenden Sie Titanweiß, das Sie mit dem Fächer pinsel auftragen. Nehmen Sie noch etwas Phtaloblau mit dem Pinsel auf und legen Sie ein paar Stellen an, an denen das Gras hervorschaut.

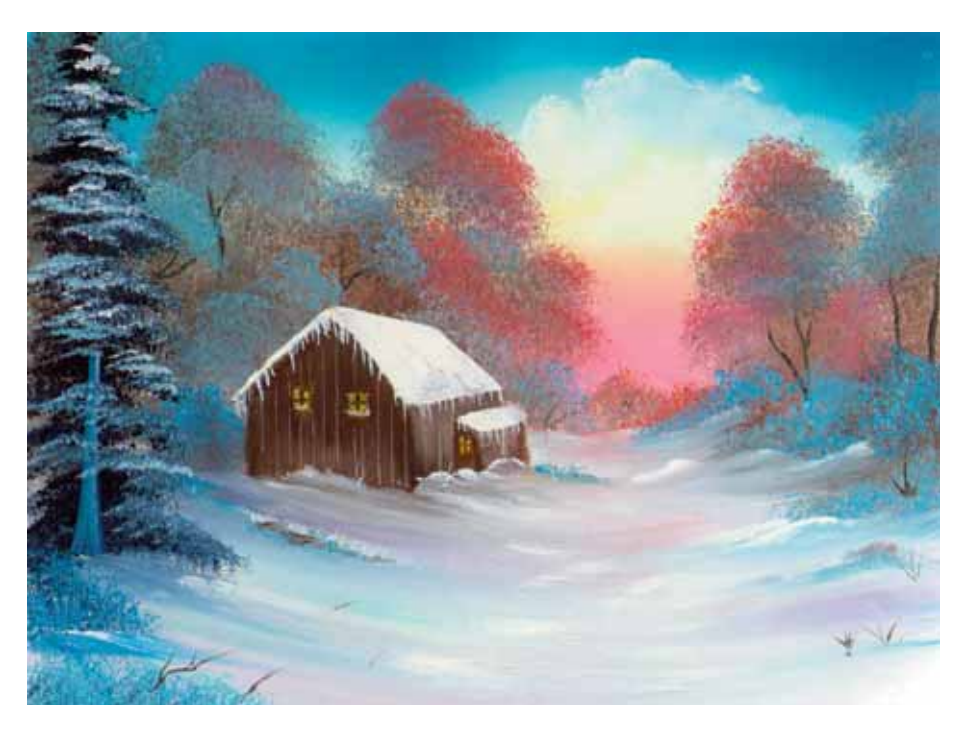

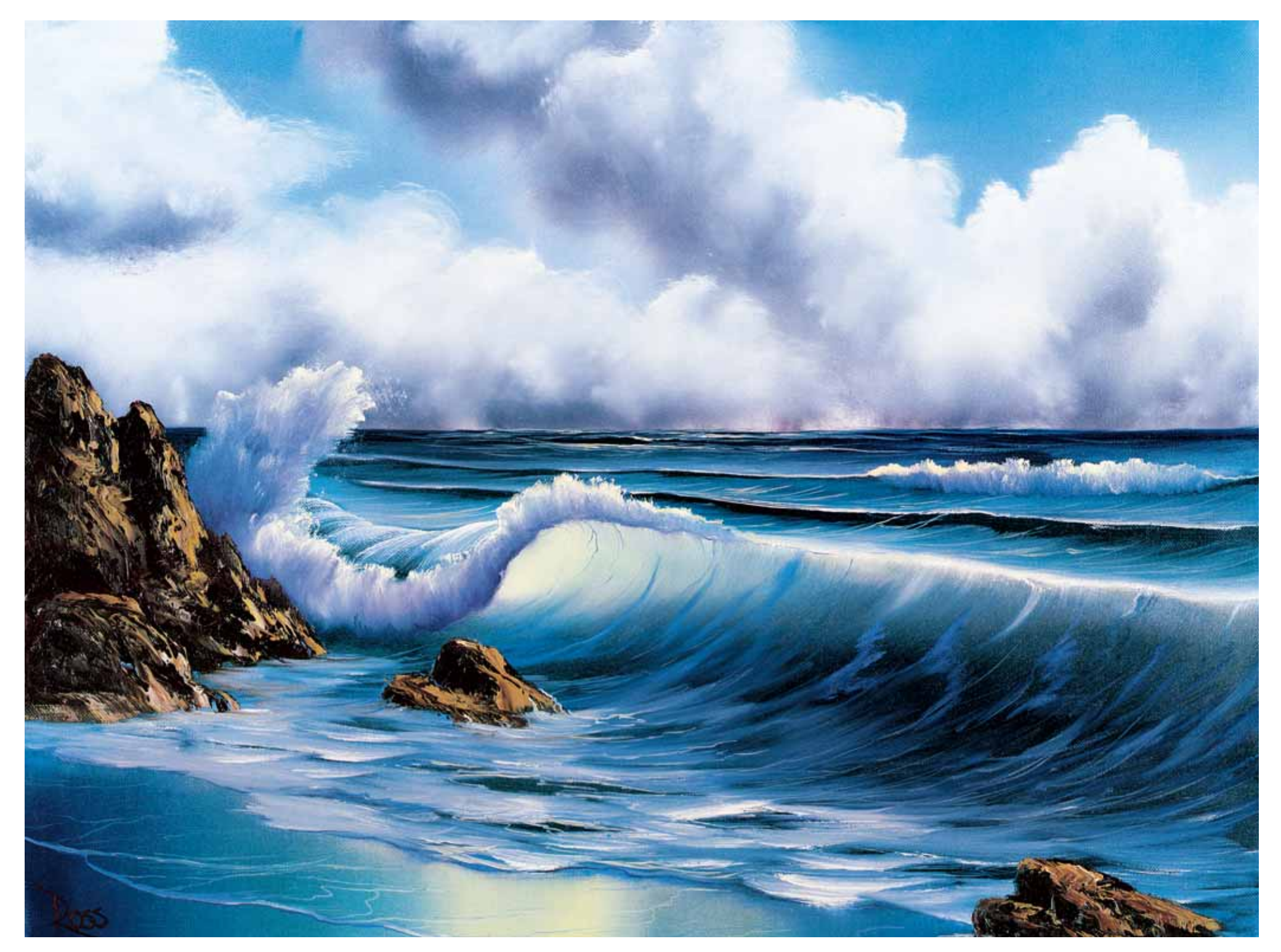

### **DIE BRANDUNG**

#### **Material**

2-Zoll-Pinsel Fächerpinsel Nr. 6 Filbertpinsel Nr. 6 Schriftenpinsel Nr. 2 Farbspachtel Nr. 10 Flüssigweiß Flüssigtransparent Titanweiß Phtaloblau

Preußischblau Mitternachtsschwarz Dunkelsienna VanDykeBraun Karmesinrot Kadmiumgelb Ockergelb Hellrot

In diesem Gemälde liegt der Horizont etwa 20 cm unterhalb des oberen Bildrandes. Tragen Sie auf dem oberhalb der Horizontlinie liegenden Bereich der Leinwand mit dem 2-Zoll-Pinsel eine dünne Schicht Flüssigweiß auf – mit langen, waagerechten und senkrechten Strichen, damit sich die Farbe ganz gleichmäßig auf der Leinwand verteilt. Für den Bereich unterhalb der Horizontlinie verwenden Sie einen sauberen, trockenen 2-Zoll-Pinsel und Flüssigtransparent.

#### **Himmel**

Mithilfe des 2-Zoll-Pinsels und einer Mischung aus Mitternachtsschwarz und Karmesinrot gestalten Sie eindrucksvolle dunkle Wolken. Bedecken Sie den Himmel zwischen den Wolken mit einer Mischung aus Phtalo blau, Titanweiß und einem Hauch Hellrot, die Sie mit dem 2-Zoll-Pinsel auftragen. Durch kleine kreisende Bewegungen mit den Borstenspitzen eines sauberen, trockenen 2-Zoll-Pinsels setzen Sie mit einer Mischung aus Titanweiß und ein ganz klein wenig Hellrot Lichter auf die Wolken. Überdecken Sie aber nicht alle dunklen Bereiche Ihrer Wolken. Verblenden Sie die Wolken mit kreisförmigen Bewegungen, die Sie mit einem sauberen, trockenen 2-Zoll-Pinsel ausführen und ziehen Sie die Farbe dann nach oben, um die Wolken "aufzuschütteln".

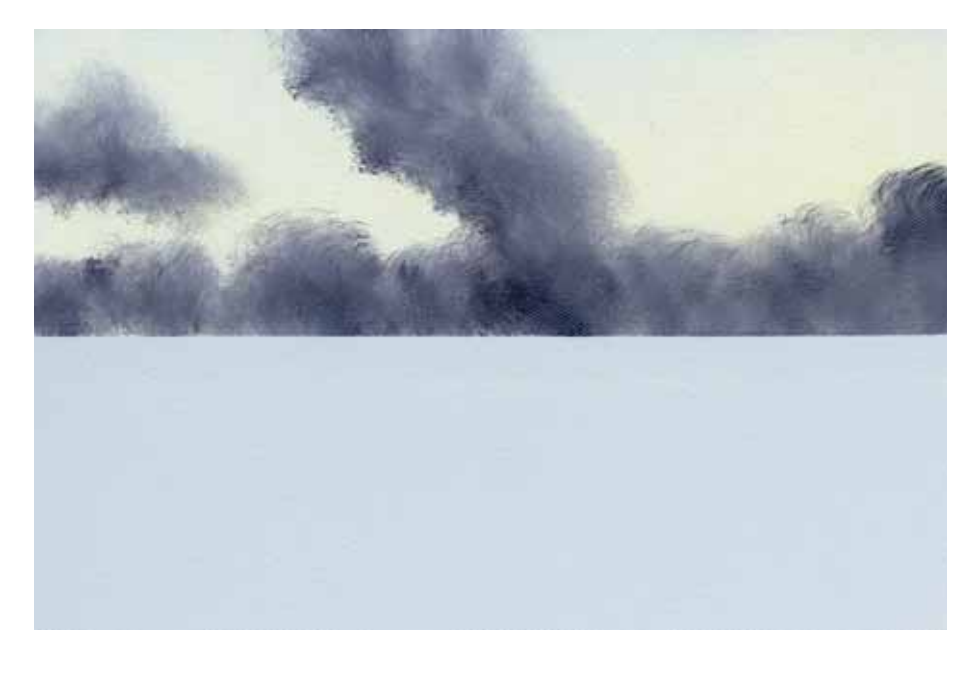

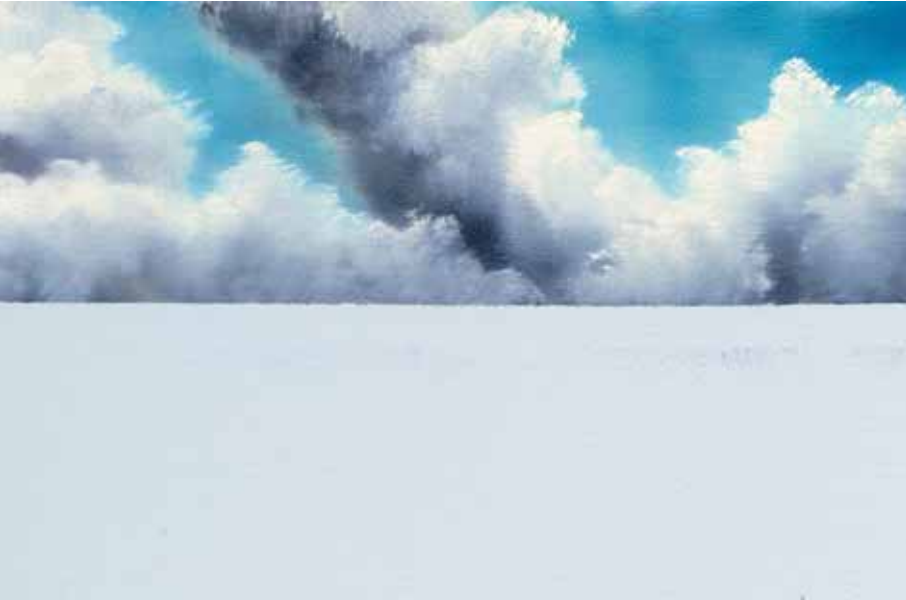

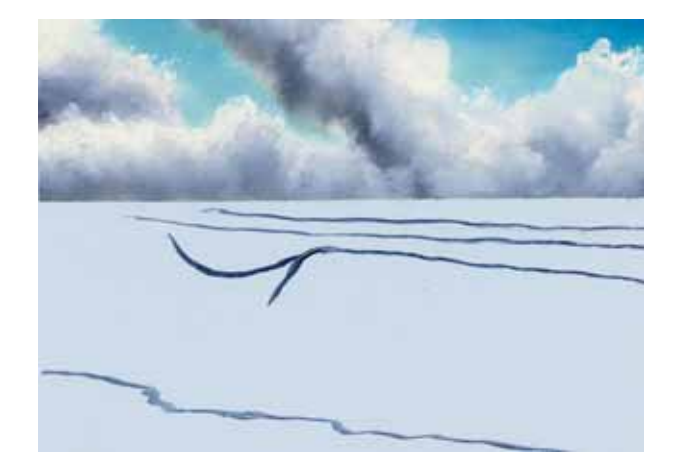

#### **Wasser**

Nehmen Sie mit dem Filbertpinsel eine Mischung aus Farbverdünner, Phtaloblau und Karmesinrot auf und skizzieren Sie grob die Umrisse der großen Welle.

Mit dem 2-Zoll-Pinsel gestalten Sie den Bereich des Wassers, der hinter der großen Welle liegt und sich zum Horizont erstreckt. Mischen Sie hierfür Preußischblau und Karme sinrot. Tragen Sie die Farbe mit langen horizontalen Strichen auf und lassen Sie eine Stelle für die kleine Welle im Hintergrund frei. Für das Wasser im Bildvordergrund fügen Sie der Farbmischung auf dem Pinsel ein wenig Ockergelb hinzu.

Sie verwenden weiterhin den 2-Zoll-Pinsel – ohne ihn zu reinigen –, nehmen damit Mitter nachtsschwarz und Ockergelb auf und setzen mit langen, waagerechten Strichen Schatten unter die große Welle. Lassen Sie das Wasser auf den Strand laufen. Tragen Sie Phtaloblau und Ockergelb auf die große Welle auf. Dabei sparen Sie den Wellenkamm und das transpa rente "Auge" der Welle aus. Mit demselben Pinsel ziehen Sie die dunkle Farbmischung über die Stelle, an der sich die Welle bricht.

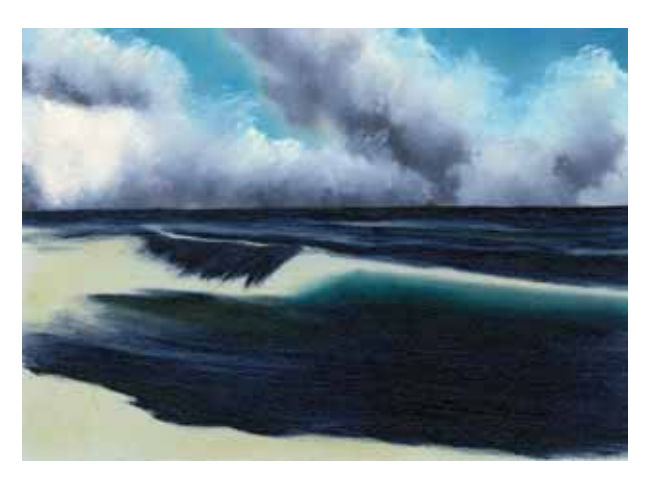

Die weiter hinten liegenden Wellen gestalten Sie, indem Sie mit Titanweiß auf dem Fächer pinsel zwei lange, waagerechte Linien einfügen. Tragen Sie das Weiß auch auf den Wellenkamm auf und entlang der Stelle, an der sie sich bricht.

Greifen Sie mit einem sauberen, trockenen Fächerpinsel den oberen Rand dieser weißen Linien auf und ziehen Sie sie nach hinten, in die dunkle Grundfarbe des Wassers hinein. Wenn Sie genau auf die Winkel und die Pinselstriche achten, können Sie die Illusion von kleinen Wellen erzeugen, die hinter der großen Welle liegen. Beachten Sie insbesondere, dass die dunklen Bereiche zwischen den kleinen Wellen erhalten bleiben.

Nehmen Sie mit dem Fächerpinsel etwas Titanweiß auf und setzen Sie auf der Wasseroberfläche am Horizont einige Lichter. Zerstören Sie auch hierbei nicht alle dunklen Bereiche, die dem Bild Tiefe verleihen.

Mischen Sie mit dem Farbspachtel Titan weiß und einen Hauch Kadmiumgelb. Nehmen Sie die Mischung mit dem Filbertpinsel auf und füllen Sie damit das transparente "Auge" der

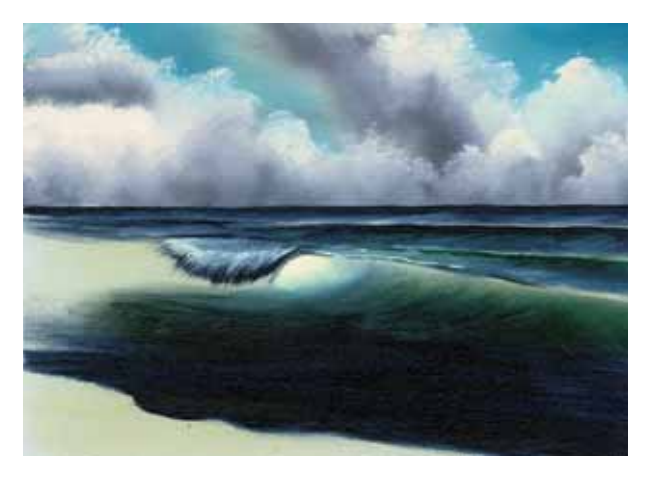

Welle. Tragen Sie ein wenig von dieser hellen Farbe ebenfalls auf den Wellenkamm auf. Mit dem 2-Zoll-Pinsel verblenden Sie ganz leicht das "Auge" der Welle. Halten Sie den Pinsel waagerecht und vollenden Sie die Welle, indem Sie die Farbe von der hellen oberen Stelle aus in den dunklen unteren Bereich hineinziehen. Achten Sie dabei immer auf die Winkel, die das Wasser bildet und darauf, dass keine dunkle Farbe in den von innen heraus "leuchtenden" Bereich der Welle gelangt.

Nehmen Sie mit dem Fächerpinsel Titanweiß auf und setzen Sie einzelne Lichter auf den Wellenkamm. Dann streichen Sie sanft noch etwas Titanweiß über die Stelle, an der sich die Welle bricht.

Mischen Sie aus Phtaloblau, Titanweiß und Karmesinrot einen Lavendelton. Nehmen Sie von dieser Mischung auf den Filbertpinsel auf und gestalten Sie damit den dunklen Hintergrund vor dem später die Gischt sprühen wird. Zu diesem Zweck tragen Sie die Farbe kreisförmig auf.

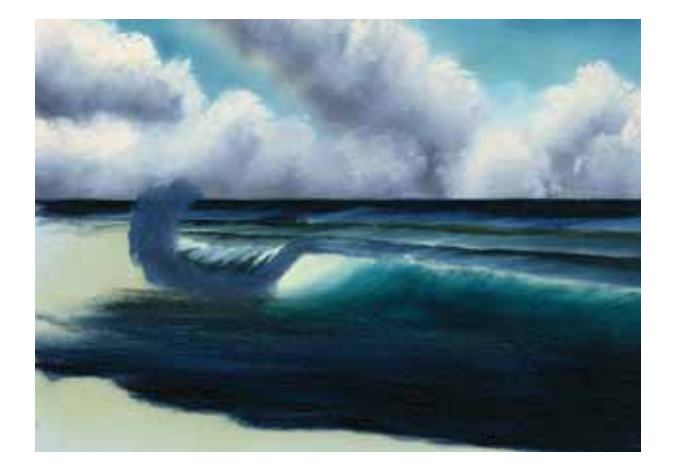

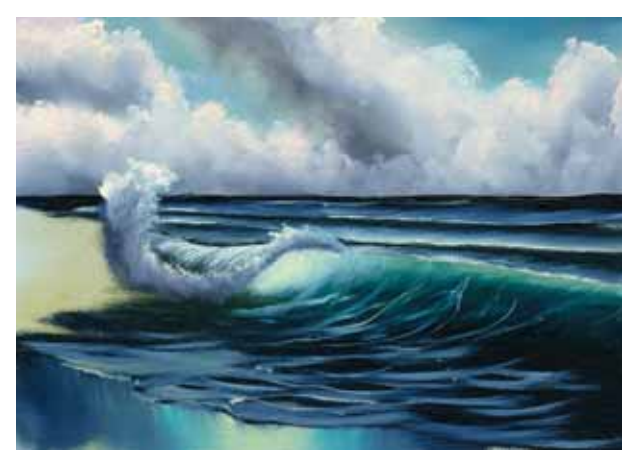

Mit einer Mischung aus Titanweiß und Kadmiumgelb hellen Sie nun die Bereiche der Gischt auf, die vom Licht getroffen werden. Benutzen Sie hierfür einen sauberen, trockenen Filbertpinsel und machen Sie auch hier kleine Kreisbewegungen. Mit einem neuen Filbertpinsel verblenden Sie ganz sanft nur jene Partien, an denen die helle und die dunkle Farbe der Schaumkronen aufeinander stoßen. Dann verblenden Sie den gesamten Gischtbereich mit einem sauberen, trockenen 2-Zoll-Pinsel, indem Sie locker kreisend darüber streichen.

Nehmen Sie mit dem Fächerpinsel eine Mischung aus Phtaloblau, Titanweiß und Karmesinrot auf und setzen Sie kleine, sich kräuselnde Linien auf die große Welle. Weiter im Vordergrund lassen Sie das Wasser mithilfe von Titanweiß schäumen.

Für die Reflektionen im nassen Sand benutzen Sie den Fächerpinsel. Beginnen Sie mit den hellen Stellen, für die Sie eine Mischung aus Titanweiß und Kadmiumgelb verwenden. Damit die Reflektionen zu den Seiten hin entschieden dunkler erscheinen, fügen Sie

Phtaloblau, Karmesinrot und Mitternachts schwarz hinzu. Setzen Sie zunächst an den hellen Stellen an und arbeiten Sie dann zu den dunklen Partien hin. Ziehen Sie die Farbe mit dem Pinsel nach unten aus und streichen Sie anschließend sanft quer darüber, um auf diese Weise die Illusion von Spiegelungen im Sand zu erzeugen.

Nehmen Sie mit dem Schriftenpinsel etwas vom Farbverdünner und der Mischung aus Titanweiß und Kadmiumgelb auf und setzen Sie Lichter auf den Wellenkamm der großen Welle. Um die Stellen am Wellenkamm zu betonen, die nicht von der Sonne beschienen werden, fügen Sie ein wenig Phtaloblau hinzu.

Mit dem Lavendelton auf dem Filbertpinsel und kleinen Kreisbewegungen gestalten Sie den Gischt-Hintergrund des kleinen hinteren Brechers. Hellen Sie den Gischtrand mit der Mischung aus Titanweiß und Kadmiumgelb auf, indem Sie den Filbertpinsel kreisförmig bewegen. Verblenden Sie die beiden Farben sanft mit einem sauberen Filbertpinsel.

Mit dem Schriftenpinsel fügen Sie diverse kleine Details und Lichter auf dem Wasser

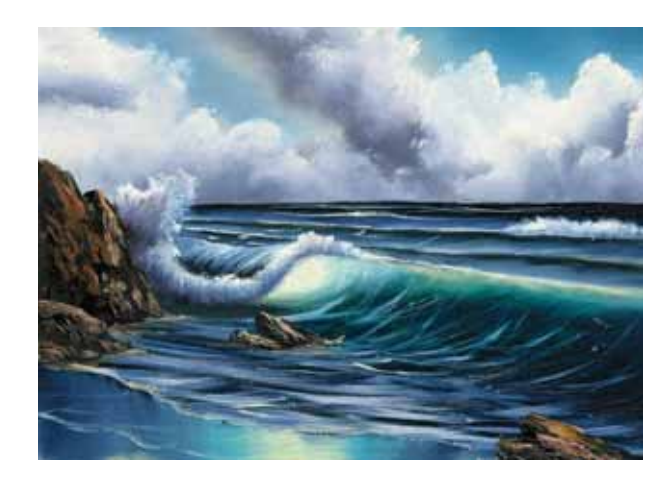

hinzu. Mit Phtaloblau akzentuieren Sie ganz leicht die Ränder der am Strand sanft auslaufenden Wellen.

#### **Felsen und Steine**

Damit die Welle an einem großen Felsen auftrifft, gestalten Sie diesen mit einer Mischung aus VanDykeBraun und Dunkelsienna, die Sie mit der langen Kante des Farbspachtels auftragen. Sie können auch gleich ein paar kleinere Felsen und Steine hinzufügen.

Mit einer Mischung aus Titanweiß, Dunkelsienna und Ockergelb, die Sie mit dem Farb spachtel auftragen, hellen Sie die Felsen und Steine auf. Setzen Sie das Palettenmesser dabei mit gerade soviel Druck an, dass die Farbe "bricht".

#### **Letzte Feinheiten**

Nehmen Sie Titanweiß mit dem Fächerpinsel auf und gestalten Sie Wasser um Felsen und Steine herum. Mit Flüssigweiß auf dem Farb spachtel "ritzen" Sie Wasserlinien hinein.

Signieren Sie Ihr Gemälde und treten Sie einen Schritt zurück, um die herrliche Meereslandschaft ausgiebig zu bewundern!

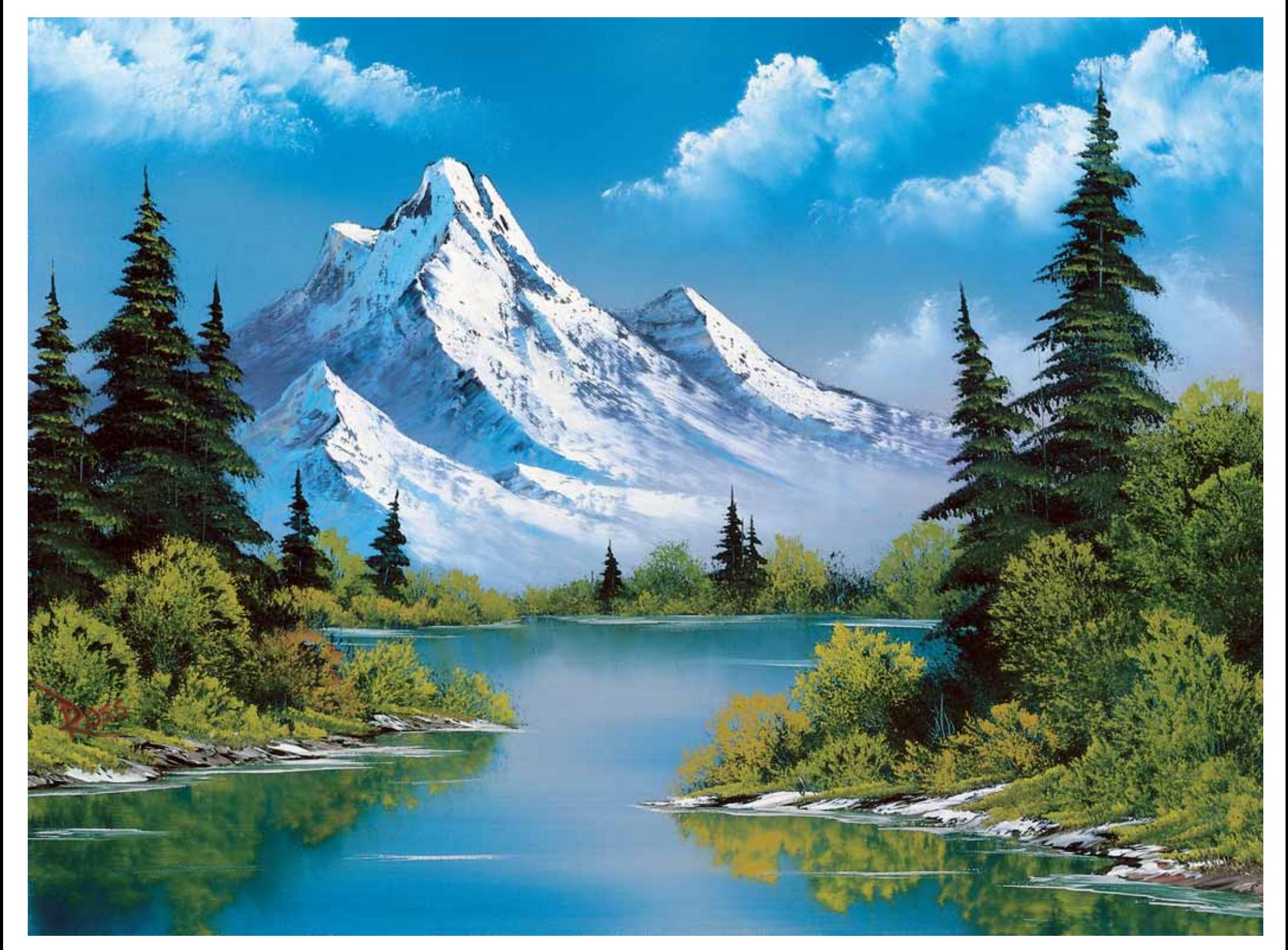

## **GEBIRGSSPIEGELUNG**

#### **Material**

2-Zoll-Pinsel 1-Zoll- Pinsel Schriftenpinsel Nr. 2 Farbspachtel Nr. 10 Flüssigweiß Titanweiß Phtaloblau Preußischblau Mitternachtsschwarz

Dunkelsienna VanDykeBraun Karmesinrot Saftgrün Kadmiumgelb Ockergelb Indischgelb Hellrot

Bedecken Sie zunächst die ganze Leinwand gleichmäßig mir einer dünnen Schicht Flüssigweiß und verwenden Sie hierfür den 2-Zoll-Pinsel. Tragen Sie die Farbe in langen, waagerechten und senkrechten Strichen auf und streichen Sie vor und zurück, um sicher zu gehen, dass die Farbe gleichmäßig verteilt ist. Lassen Sie das Flüssigweiß NICHT trocknen bevor Sie mit dem Malen beginnen.

#### **Himmel und Wasser**

Nehmen Sie mit dem 2-Zoll-Pinsel eine Mischung aus Phtaloblau und Mitternachtsschwarz auf, indem Sie ihn kräftig in die Farbe tupfen. So können Sie sicher sein, dass die Farbe auf den Borsten gleichmäßig verteilt ist. Beginnend am oberen Rand der Leinwand, tragen Sie die Farbe mit sich kreuzenden Strichen auf. Der Himmel wird zum Horizont hin automatisch heller, da sich die Farbe mit dem Flüssigweiß auf der Leinwand vermischt.

Nehmen Sie erneut Farbe auf und setzen Sie den Pinsel am unteren Bildrand an. Verwenden Sie für das Wasser lange, waagerechte Pinselstriche. Streichen Sie dabei von außen nach innen und lassen Sie die Mitte unbemalt. So entsteht der Eindruck, als würde das Wasser im Licht

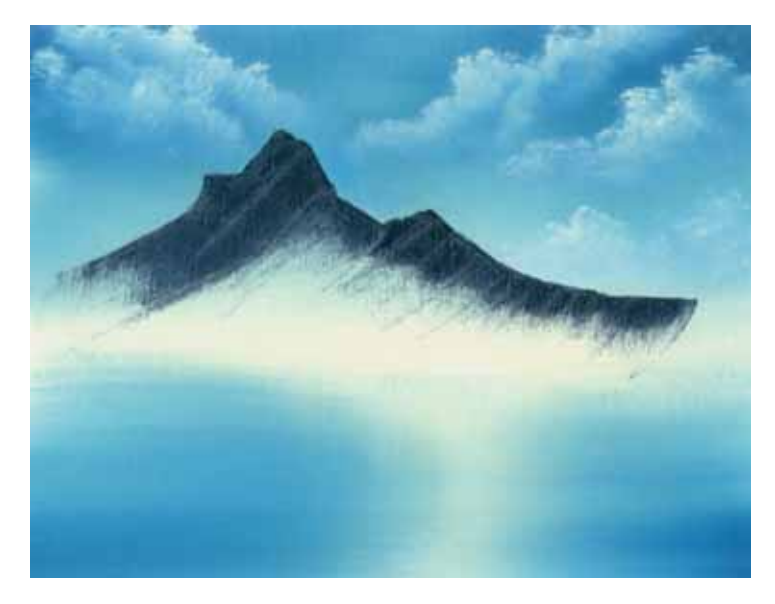

schimmern. Beachten Sie, wie auch hier der Farbton zum Horizont hin ganz automatisch heller wird. Mit einem sauberen, trockenen 2-Zoll-Pinsel wischen Sie nun mit langen, waagerechten Strichen über die gesamte Leinwand.

Nehmen Sie mit dem 1-Zoll-Pinsel Titanweiß und ein klein wenig Hellrot auf. Mit kleinen kreisenden Bewegungen gestalten Sie die Wolken. Mit einem sauberen, trockenen 2-Zoll-Pinsel, von dem Sie nur die obere Ecke über die Leinwand kreisen lassen, verblenden Sie die Unterseite der Wolken. Mit einer lockeren Aufwärtsbewe gung "schütteln" Sie die Wolken anschließend auf.

#### **Berge**

Für die Berge brauchen Sie eine Mischung aus Mitternachtsschwarz, Preußischblau, VanDykeBraun und Karmesinrot. Streichen Sie die Mischung sehr flach auf Ihrer Palette aus und schneiden Sie mit dem Farbspachtel quer durch, um ein kleines Farbröllchen abzunehmen. Nun formen Sie zunächst nur die Berggipfel, indem Sie die Farbe mit dem Spachtel über die Leinwand ziehen. Setzen Sie das Messer dabei ruhig fest auf und kratzen Sie die überschüssige Farbe anschließend ab. Schaben Sie richtig über die Leinwand.

Mit einem sauberen, trockenen 2-Zoll-Pinsel ziehen Sie die Farbe nach unten aus. Auf diese Weise nimmt der Berg immer mehr Gestalt an.

### **Bassermann**

#### UNVERKÄUFLICHE LESEPROBE

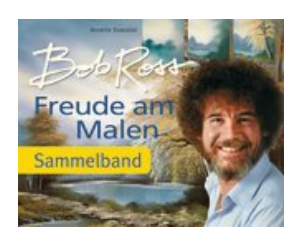

Bob Ross **Freude am Malen** Sammelband

Gebundenes Buch, Pappband, 276 Seiten, 27,5x21,5 ISBN: 978-3-8094-3177-0

Bassermann

Erscheinungstermin: Oktober 2013

Bob Ross ist Kult

Seit über 25 Jahren zieht Bob Ross, der smarte Typ mit der markanten Afro-Frisur, seine Zuschauer in Bann. Mit dicken Pinseln und Spachteln mischt er souverän Ölfarben an, zaubert grandiose Szenerien auf die Leinwand und erklärt dabei mit sanfter Stimme sein Tun.

Dieser Sammelband bietet Anfängern und passionierten Bob-Ross-Anhängern 66 Landschaftsmotive und Blumenstillleben, deren Entstehung Schritt für Schritt erklärt wird. Für den unkomplizierten Einstieg gibt es einen Überblick über die verwendeten Materialien und eine genaue Einweisung in die wichtigsten Grundtechniken, die den Malerfolg garantieren.